Учреждение образования «БЕЛОРУССКИЙ ГОСУДАРСТВЕННЫЙ ТЕХНОЛОГИЧЕСКИЙ УНИВЕРСИТЕТ»

> **Кафедра материаловедения и технологии металлов**

# **ТЕХНОЛОГИЯ МАШИНОСТРОЕНИЯ**

**Методические указания к практическим занятиям для студентов специальностей 1-36 01 08 «Конструирование и производство изделий из композиционных материалов», 1-36 05 01 «Машины и оборудование лесного комплекса», 1-36 07 01 «Машины и аппараты химических производств и предприятий строительных материалов»** 

Минск 2013

УДК 621(075.8) ББК 34.5я73 Т38

Рассмотрены и рекомендованы редакционно-издательским советом университета

## Составители: *И. О. Сокоров*, *Д. В. Куис*, *П. В. Рудак*

Рецензент заведующий кафедрой деталей машин и подъемно-транспортных устройств БГТУ кандидат технических наук, доцент *С. Е. Бельский*

По тематическому плану изданий учебно-методической литературы университета на 2012 г. Поз. 36.

Для студентов специальностей 1-36 01 08 «Конструирование и производство изделий из композиционных материалов», 1-36 05 01 «Машины и оборудование лесного комплекса», 1-36 07 01 «Машины и аппараты химических производств и предприятий строительных материалов».

> © УО «Белорусский государственный технологический университет», 2013

## **ОГЛАВЛЕНИЕ**

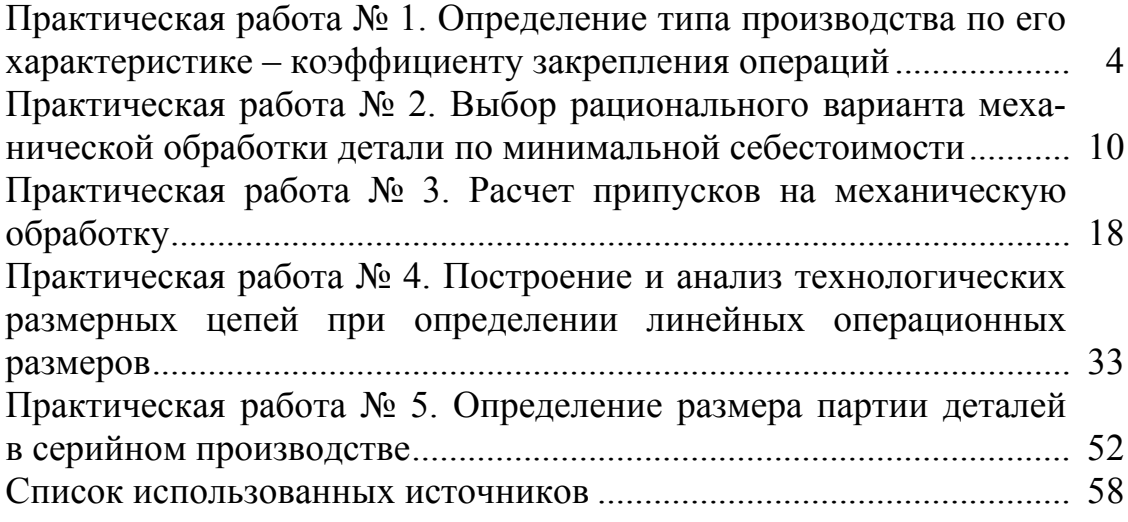

## **Практическая работа № 1 ОПРЕДЕЛЕНИЕ ТИПА ПРОИЗВОДСТВА ПО ЕГО ХАРАКТЕРИСТИКЕ – КОЭФФИЦИЕНТУ ЗАКРЕПЛЕНИЯ ОПЕРАЦИЙ**

**Цель работы:** приобретение практических навыков определения типа производства по его характеристике – коэффициенту закрепления операций *K*з.<sup>о</sup> и изучение влияния величины *K*з.<sup>о</sup> на элементы себестоимости выпускаемой продукции.

Работа рассчитана на 2 академических часа.

#### **Основные положения**

Согласно ГОСТ 3.1119–83, ГОСТ 14.004–83 ЕСТД и РД 50-174–80 ЕСТПП, одной из характеристик типа производства, т. е. классификационной категории производства, выделяемой по признакам широты номенклатуры, регулярности, стабильности, объема выпуска изделий, является коэффициент закрепления операций  $K_{30}$  [1].

*K*з.<sup>о</sup> показывает отношение числа всех различных технологических операций, выполняемых или подлежащих выполнению подразделением в течение месяца, к числу рабочих мест в одной смене. Таким образом, *K*з.<sup>о</sup> характеризует число различных технологических операций, приходящихся в среднем на одно рабочее место участка за месяц. Он также характеризует среднюю частоту смены технологических операций на производственном участке. Например, если  $K_{3.0} = 22$ , а количество рабочих дней в месяц 22, то ежедневно происходит смена операций на каждом рабочем месте участка. Таким образом, *K*з.<sup>о</sup> характеризует и время непрерывной работы по выполнению операций на всех деталях производственной партии.

Изменение времени непрерывного выполнения одной работы влияет на специализированные навыки рабочих, трудоемкость обработки и оплату труда рабочих подразделения, затраты на переналадки, периодичность в обслуживании со стороны мастера, планировщика, наладчика и оплату простоев рабочих мест в ожидании обслуживания, на затраты по планированию и учету движения продукции. Все эти величины в рублях показывают изменение элементов себестоимости выпускаемой продукции, непосредственно зависящих от размера величины *K*з.о.

4

Так как величина  $K_{3,0}$  отражает частоту смены различных технологических операций и связанную с этим периодичность в первую очередь обслуживания рабочего информационными и вещественными элементами производства, то  $K_{30}$  оценивается применительно к явочному числу рабочих подразделения из расчета на одну смену [1]:

$$
K_{3.0} = \frac{\sum \Pi_{oi}}{\sum P_{si}} = \frac{K_{\rm B} \cdot \Phi \cdot \sum \Pi_{oi}}{\sum N_i \cdot T_i},
$$

где  $\sum \prod_{oi}$  – суммарное число различных операций;  $\sum P_{si}$  – явочное число рабочих подразделения, выполняющих различные операции;  $K_{\rm B}$  – коэффициент выполнения норм, равный 1,3; Ф – месячный фонд времени рабочего при работе в одну смену;  $\sum N_i \cdot T_i$  – суммарная трудоемкость программы выпуска;  $N_i$  - программа выпуска каждой *i*-й позиции номенклатуры;  $T_i$  - трудоемкость *i*-й позиции.

#### Методические указания

При учебном технологическом проектировании рекомендуется условное число однотипных операций  $\Pi_{oi}$ , выполняемых на одном станке в течение месяца при работе в одну смену, определять по формуле

$$
\Pi_{oi} = \frac{\eta_{\scriptscriptstyle H}}{\eta_{\scriptscriptstyle 3}},
$$

где  $\eta_u$  – планируемый коэффициент загрузки станка (нормативный) всеми закрепленными за ним однотипными операциями. Его величину при расчетах принимают равной 0,8; n<sub>3</sub> - коэффициент загрузки станка одной заданной для проектирования операцией:

$$
\eta_{\text{s}} = \frac{T_{\text{III}^T-\text{k}} \cdot N_{\text{m}}}{60 \cdot F_{\text{m}} \cdot K_{\text{B}}},
$$

где  $T_{\text{un}\dots\text{k}}$  – штучно-калькуляционное время, необходимое для выполнения операций, мин;  $N_{\rm M}$  – месячная программа выпуска данной детали при работе в одну смену, шт.;  $K_{\rm B}$  – коэффициент выполнения норм, равный 1.3.

$$
N_{\rm m} = \frac{N_{\rm r}}{12 \cdot 2} = \frac{N_{\rm r}}{24}
$$

где  $N_r$  – годовой объем выпуска заданной детали, шт./г.;  $F_M$  – месячный фонд времени работы оборудования в одну смену, ч.

$$
F_{\rm M} = \frac{4055}{2 \cdot 12} = 169 \, \text{y}.
$$

Суммарное число различных операций за месяц по участку из расчета на одного сменного мастера определяется

$$
\sum \Pi_{oi} = \Pi_{o1} + \Pi_{o2} + \Pi_{o3} + \dots + \Pi_{on},
$$

где 1, 2, ..., *n* – номера рабочих мест.

Число рабочих на один станок, загруженный до  $\eta_u = 0.8$  при работе в одну смену, определяется по формуле

$$
\sum P_{\rm si} = \frac{N_i \cdot T_i}{K_{\rm B} \cdot \Phi \cdot 60} = \frac{\Pi_{\rm o i} \cdot N_{\rm M} \cdot T_{\rm HIT-ki}}{K_{\rm B} \cdot \Phi \cdot 60},
$$

где  $N_i = \Pi_{oi} \cdot N_{M}$  – приведенный объем выпуска деталей, шт./мес.;  $T_i = T_{\text{IUT-FX}i}$  – штучно-калькуляционное время на выполнение заданной операций, мин; Ф - месячный фонд времени рабочего при 22 рабочих днях в месяц, ч.

$$
\Phi = 22 \cdot 8 = 176 \text{ y}.
$$

Явочное число рабочих участка при работе в одну смену определяется суммированием значений  $\sum P_{si}$ :

$$
\sum P_{\rm\scriptscriptstyle SI} = P_{\rm\scriptscriptstyle SI} + P_{\rm\scriptscriptstyle SI} + P_{\rm\scriptscriptstyle SI} + ... + P_{\rm\scriptscriptstyle SI}.
$$

По проведенным расчетам определяется  $K_{3,0}$  и по табл. 1.1 устанавливается тип производства.

Выбор типа произволства

Таблина 1.1

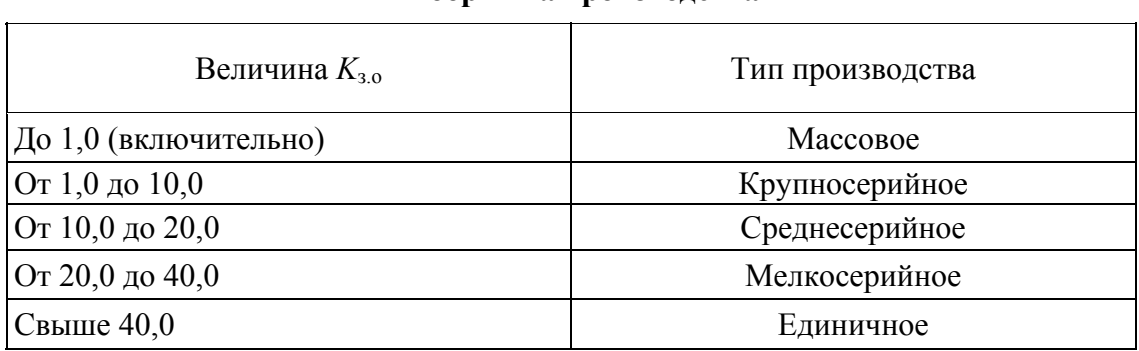

Исходные данные для расчетов приведены в табл. 1.2.

#### Таблица 1.2

## **Исходные данные для определения типа производства, оплаты затрат подготовительно-заключительного времени, затрат по планированию и учету движения продукции и стоимости запасов**

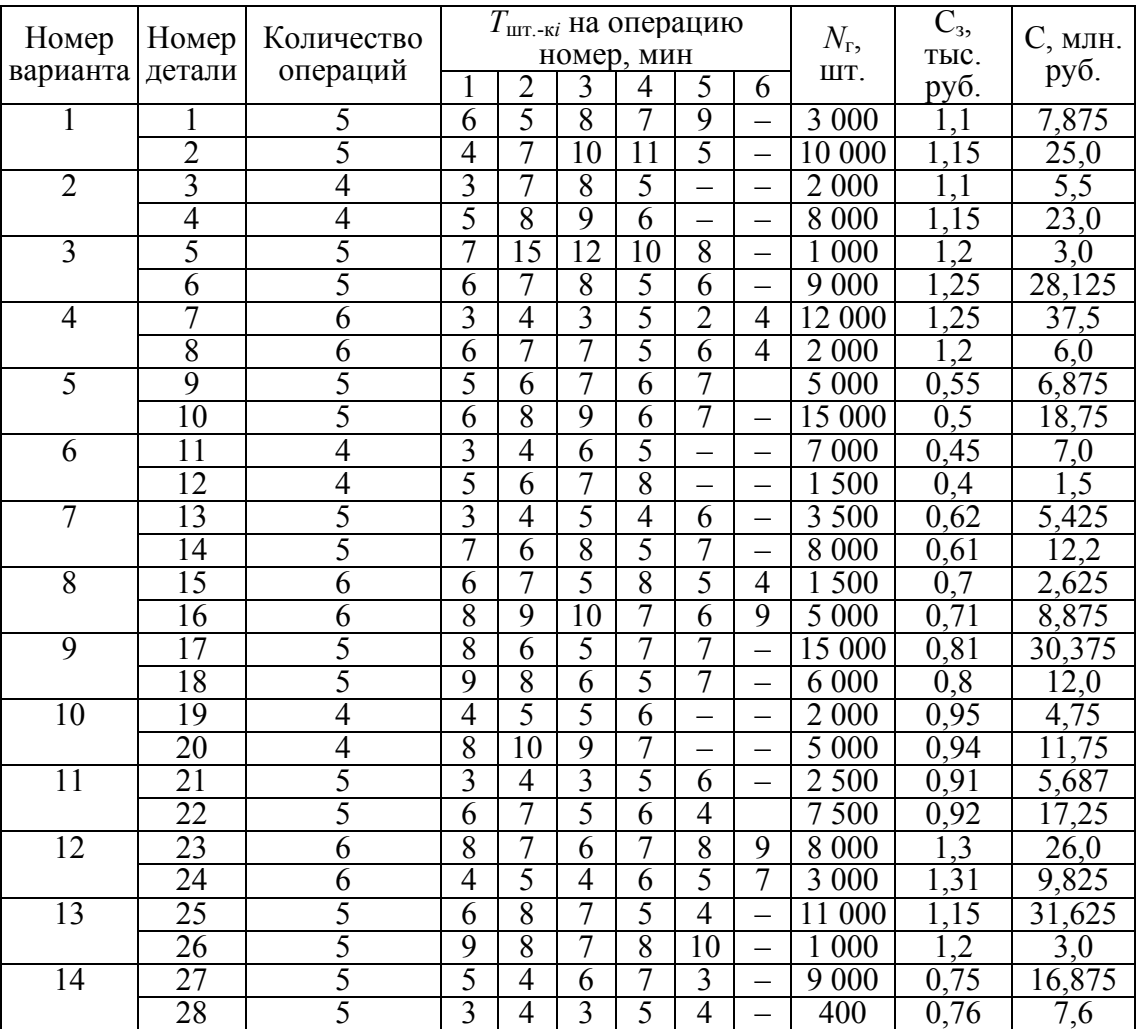

**незавершенного производства**

Оплата затрат подготовительно-заключительного времени  $3_{n-3}$ , руб., может быть подсчитана по формуле–

$$
3_{\text{n.-3}} = 12 T_{\text{n.-3}} \cdot \sum P_{\text{si}} \cdot C_{\text{u}} \cdot K_{\text{3.0}}
$$

где *Т*п.-з – среднее подготовительно-заключительное время операции, ч;  $\sum P_{si}$  – явочное число рабочих участка, приходящихся на одного мастера, чел.;  $C<sub>u</sub>$  – оплата одного нормо-часа с учетом дополнительной зарплаты и отчислений на соцстрахование, руб.

В данной работе *Т*п.-<sup>з</sup> следует принимать равным 0,25 ч, а оплату одного нормо-часа  $C_{\text{u}} = 6816$  руб. (часовая тарифная ставка станочника 3-го разряда).

Оборотные средства в незавершенном производстве рассчитываются по формуле, руб.,

$$
H_{\rm o} = \frac{E_{\rm H} \cdot 3 \cdot n \cdot \left(C_{\rm s} + \frac{C}{N_{\rm r}} \cdot 0.5\right)}{K_{\rm a.o}},
$$

где  $E_{\rm H}$  – нормативный коэффициент эффективности капитальных вложений  $(E_{\text{H}} = 0.15)$ ; 3 – число партий деталей, приходящихся в среднем на одно рабочее место (одна партия - в ожидании обработки, вторая на станке в работе, третья – на транспортировке либо на контроле);  $n$ размер партии деталей, обрабатываемых на одной наладке при 12 запусках партий в год. шт.;  $C_3$  - стоимость заготовки, руб.;  $C$  - себестоимость механической обработки годового выпуска деталей одного наименования, руб.; 0,5 - коэффициент нарастания затрат.

$$
n=\frac{N_{\rm r}}{12}.
$$

Оплата затрат по планированию и учету движения продукции определяется по формуле, руб.,

$$
3_{\rm r} = 12 \cdot \sum P_{\rm si} \cdot K_{\rm 3.0} \cdot \left( C_{\rm H} + \frac{C_{\rm p}}{O_{\rm \pi}} \right),
$$

где С<sub>н</sub> – оплата планирования и учета одной операции, руб.; С<sub>р</sub> – оплата планирования и учета одной детали, руб.; О<sub>д</sub> - среднее число операций для одной детали по участку.

В данной работе можно принять  $C_{\text{H}}$  = 23 000 руб., а  $C_{\text{p}}$  = 62 000 руб.

#### Порядок выполнения работы

1. Определить число операций  $\sum \Pi_{oi}$ , выполняемых на участке в течение месяца при односменной работе.

2. Определить явочное число рабочих на участке на одну смену  $\sum P_{si}$ .

3. Рассчитать величину  $K_{30}$  и по ее значению определить тип производства (по табл. 1.1).

4. Определить оплату затрат подготовительно-заключительного времени  $3<sub>π-3</sub>$ .

5. Определить стоимость запасов незавершенного производства  $H_0$ .

6. Определить оплату затрат по планированию и учету движения продукции  $3_r$ .

*Примечание.* В указанной выше последовательности выполнить расчеты для двух наименований деталей, указанных в варианте задания.

7. Проанализировать полученные результаты и сделать выводы о влиянии величины *K*з.<sup>о</sup> на изучаемые в работе элементы себестоимости выпускаемой продукции.

8. Составить отчет.

## **Содержание отчета**

- 1. Название работы.
- 2. Содержание варианта задания.
- 3. Сводная таблица результатов расчета.
- 4. Анализ результатов.
- 5. Выводы.

## **Практическая работа № 2 ВЫБОР РАЦИОНАЛЬНОГО ВАРИАНТА МЕХАНИЧЕСКОЙ ОБРАБОТКИ ДЕТАЛИ ПО МИНИМАЛЬНОЙ СЕБЕСТОИМОСТИ**

**Цель работы:** приобретение практических навыков расчета технологической себестоимости операций механической обработки и выбора рационального варианта операции по минимальной себестоимости обработки.

Работа рассчитана на 2 академических часа.

## **Методические указания**

Варианты индивидуальных заданий на выполнение работы приведены на рис. 2.1, 2.2, а также в табл. 2.1, 2.2.

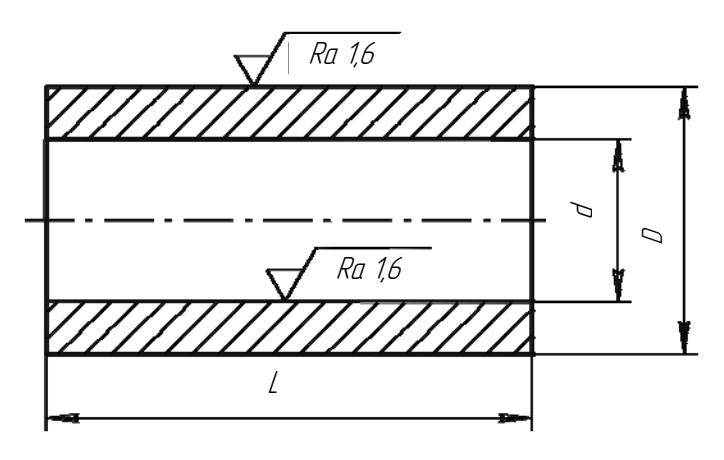

Рис. 2.1. Втулка (cталь 40, 250 НВ)

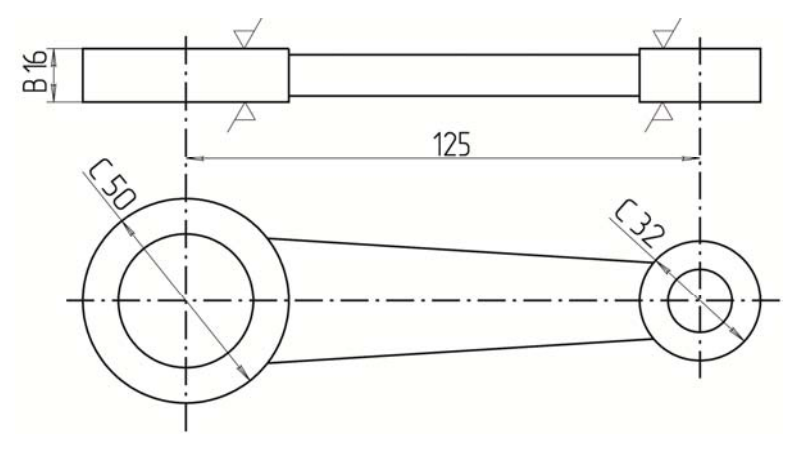

Рис. 2.2. Шатун (cталь 40, 240 НВ)

Таблица 2.1

| Номер          |                                                                          |    |                | Метод обработки                               |                          |                           |      |  |                        |  |      |  |  |  |  |  |  |  |  |  |  |  |              |                                           |                |  |
|----------------|--------------------------------------------------------------------------|----|----------------|-----------------------------------------------|--------------------------|---------------------------|------|--|------------------------|--|------|--|--|--|--|--|--|--|--|--|--|--|--------------|-------------------------------------------|----------------|--|
|                | Размер<br>Вариант<br>$\overline{L}$<br>d(D)<br>задачи<br>и модель станка |    |                |                                               | Разряд                   | $T_{\text{IIT(III.-K)}},$ |      |  |                        |  |      |  |  |  |  |  |  |  |  |  |  |  |              |                                           |                |  |
|                |                                                                          |    |                |                                               |                          | МИН                       |      |  |                        |  |      |  |  |  |  |  |  |  |  |  |  |  |              |                                           |                |  |
|                |                                                                          |    |                | Обработка отверстия                           |                          |                           |      |  |                        |  |      |  |  |  |  |  |  |  |  |  |  |  |              |                                           |                |  |
|                |                                                                          |    | $\mathbf{1}$   | Тонкое растачивание на                        |                          |                           |      |  |                        |  |      |  |  |  |  |  |  |  |  |  |  |  |              |                                           |                |  |
| $\mathbf{1}$   | $50^{+0,039}$                                                            | 40 |                | станке модели 16К04В                          | 3                        | 1,86                      |      |  |                        |  |      |  |  |  |  |  |  |  |  |  |  |  |              |                                           |                |  |
|                |                                                                          |    | $\overline{2}$ | Шлифование на станке мо-                      |                          |                           |      |  |                        |  |      |  |  |  |  |  |  |  |  |  |  |  |              |                                           |                |  |
|                |                                                                          |    |                | дели 3К227В                                   | $\overline{3}$           | 4,6                       |      |  |                        |  |      |  |  |  |  |  |  |  |  |  |  |  |              |                                           |                |  |
|                |                                                                          |    | $\mathbf{1}$   | Развертывание на станке мо-                   |                          |                           |      |  |                        |  |      |  |  |  |  |  |  |  |  |  |  |  |              |                                           |                |  |
| $\overline{2}$ | $50^{+0,039}$                                                            | 40 |                | дели 2H135                                    | $\overline{2}$           | 3,8                       |      |  |                        |  |      |  |  |  |  |  |  |  |  |  |  |  |              |                                           |                |  |
|                |                                                                          |    | $\overline{2}$ | Протягивание на станке мо-                    |                          |                           |      |  |                        |  |      |  |  |  |  |  |  |  |  |  |  |  |              |                                           |                |  |
|                |                                                                          |    |                | дели 7Б55                                     | $\overline{2}$           | 0,6                       |      |  |                        |  |      |  |  |  |  |  |  |  |  |  |  |  |              |                                           |                |  |
|                |                                                                          |    | $\mathbf{1}$   | Развертывание на станке мо-                   |                          |                           |      |  |                        |  |      |  |  |  |  |  |  |  |  |  |  |  |              |                                           |                |  |
| 3              | $40^{+0,027}$                                                            | 50 |                | дели 2Н135                                    | $\overline{2}$           | 4,53                      |      |  |                        |  |      |  |  |  |  |  |  |  |  |  |  |  |              |                                           |                |  |
|                |                                                                          |    | $\overline{2}$ | Тонкое растачивание на                        | $\overline{3}$           |                           |      |  |                        |  |      |  |  |  |  |  |  |  |  |  |  |  |              |                                           |                |  |
|                |                                                                          |    |                | станке модели 16К04В                          |                          | 2,2                       |      |  |                        |  |      |  |  |  |  |  |  |  |  |  |  |  |              |                                           |                |  |
|                | $40^{+0,027}$                                                            | 30 |                |                                               |                          |                           |      |  |                        |  |      |  |  |  |  |  |  |  |  |  |  |  | $\mathbf{1}$ | Развертывание на станке мо-<br>дели 2Н135 | $\overline{2}$ |  |
| $\overline{4}$ |                                                                          |    |                |                                               |                          |                           |      |  |                        |  | 2,86 |  |  |  |  |  |  |  |  |  |  |  |              |                                           |                |  |
|                |                                                                          |    | $\overline{2}$ | Шлифование на станке мо-<br>дели 3К227В       | $\overline{3}$           | 3,6                       |      |  |                        |  |      |  |  |  |  |  |  |  |  |  |  |  |              |                                           |                |  |
|                | $48^{+0,039}$                                                            |    |                | Тонкое растачивание на                        |                          |                           |      |  |                        |  |      |  |  |  |  |  |  |  |  |  |  |  |              |                                           |                |  |
|                |                                                                          | 60 | $\mathbf{1}$   | станке модели 16К04В                          | 3                        | 2,8                       |      |  |                        |  |      |  |  |  |  |  |  |  |  |  |  |  |              |                                           |                |  |
| 5              |                                                                          |    |                | Протягивание на станке мо-                    |                          |                           |      |  |                        |  |      |  |  |  |  |  |  |  |  |  |  |  |              |                                           |                |  |
|                |                                                                          |    | $\overline{2}$ | дели 7Б55                                     | $\overline{2}$           | 0,8                       |      |  |                        |  |      |  |  |  |  |  |  |  |  |  |  |  |              |                                           |                |  |
|                |                                                                          |    |                |                                               |                          |                           |      |  | Тонкое растачивание на |  |      |  |  |  |  |  |  |  |  |  |  |  |              |                                           |                |  |
|                |                                                                          | 65 |                | 1                                             | станке модели 16К04В     | $\overline{4}$            | 3,15 |  |                        |  |      |  |  |  |  |  |  |  |  |  |  |  |              |                                           |                |  |
| 6              | $60^{+0,046}$                                                            |    |                |                                               | Шлифование на станке мо- |                           |      |  |                        |  |      |  |  |  |  |  |  |  |  |  |  |  |              |                                           |                |  |
|                |                                                                          |    | $\overline{2}$ | дели 3К227В                                   | $\overline{4}$           | 5,3                       |      |  |                        |  |      |  |  |  |  |  |  |  |  |  |  |  |              |                                           |                |  |
|                |                                                                          |    |                | Развертывание точное на                       |                          |                           |      |  |                        |  |      |  |  |  |  |  |  |  |  |  |  |  |              |                                           |                |  |
|                |                                                                          |    | 1              | станке модели 2H150                           | $\overline{4}$           | 4,8                       |      |  |                        |  |      |  |  |  |  |  |  |  |  |  |  |  |              |                                           |                |  |
| $\overline{7}$ | $58^{+0,046}$                                                            | 65 |                | Протягивание на станке мо-                    |                          |                           |      |  |                        |  |      |  |  |  |  |  |  |  |  |  |  |  |              |                                           |                |  |
|                |                                                                          |    | 2              | дели 7Б55                                     | 3                        | 1,2                       |      |  |                        |  |      |  |  |  |  |  |  |  |  |  |  |  |              |                                           |                |  |
|                |                                                                          |    |                | Зенкерование на станке мо-                    |                          |                           |      |  |                        |  |      |  |  |  |  |  |  |  |  |  |  |  |              |                                           |                |  |
|                | $65^{+0,074}$                                                            |    | 1              | дели 2170                                     | $\overline{2}$           | 5,1                       |      |  |                        |  |      |  |  |  |  |  |  |  |  |  |  |  |              |                                           |                |  |
| 8              |                                                                          | 70 |                | Протягивание на станке мо-                    |                          |                           |      |  |                        |  |      |  |  |  |  |  |  |  |  |  |  |  |              |                                           |                |  |
|                |                                                                          |    | $\overline{2}$ | дели 7Б55                                     | $\overline{3}$           | 1,5                       |      |  |                        |  |      |  |  |  |  |  |  |  |  |  |  |  |              |                                           |                |  |
|                |                                                                          |    |                | Обработка наружной цилиндрической поверхности |                          |                           |      |  |                        |  |      |  |  |  |  |  |  |  |  |  |  |  |              |                                           |                |  |
|                |                                                                          |    |                | Наружное шлифование на                        |                          |                           |      |  |                        |  |      |  |  |  |  |  |  |  |  |  |  |  |              |                                           |                |  |
| 9              |                                                                          |    | $\mathbf{1}$   | станке модели 3M151                           | 3                        | 3,2                       |      |  |                        |  |      |  |  |  |  |  |  |  |  |  |  |  |              |                                           |                |  |
|                | $80_{-0.03}$                                                             | 50 | $\overline{2}$ | Тонкое точение на станке                      |                          |                           |      |  |                        |  |      |  |  |  |  |  |  |  |  |  |  |  |              |                                           |                |  |
|                |                                                                          |    |                | модели 16К04В                                 | 3                        | 2,3                       |      |  |                        |  |      |  |  |  |  |  |  |  |  |  |  |  |              |                                           |                |  |

#### **Варианты задач для сравнения себестоимости обработки цилиндрических поверхностей втулки**

Окончание табл. 2.1

| Номер  | Размер            |    |                | Метод обработки                                                     |                 | $T_{\text{IIT(III.-K)}},$   |
|--------|-------------------|----|----------------|---------------------------------------------------------------------|-----------------|-----------------------------|
| задачи | d(D)              | L  | Вариант        | и модель станка                                                     | Разряд          | МИН                         |
| 10     | $80_{-0,03}$      | 40 | 1              | Наружное шлифование в цен-<br>трах на станке модели $3M151$         | 3               | 2,4                         |
|        |                   |    | $\overline{2}$ | Бесцентровое шлифование на<br>станке модели 3M184                   | $\overline{2}$  | 0,3<br>3<br>2,4<br>0,4<br>2 |
| 11     | $60_{-0,03}$      | 50 | 1              | Тонкое точение наружной<br>поверхности на станке моде-<br>ли 16К04В |                 |                             |
|        |                   |    | $\overline{2}$ | Бесцентровое шлифование на<br>станке модели 3M184                   |                 |                             |
| 12     | $90_{-0.035}$     | 60 | $\mathbf{1}$   | Тонкое точение наружной<br>поверхности на станке моде-<br>ли 16К04В | 3               |                             |
|        |                   |    | $\overline{2}$ | Шлифование на станке мо-<br>дели 3M151                              | $\overline{4}$  | 4,6                         |
| 13     | $90_{-0.035}$     | 70 | 1              | Шлифование на станке мо-<br>дели 3M151                              | 4               | 5,1                         |
|        |                   |    | $\overline{2}$ | Бесцентровое шлифование на<br>станке модели 3M184                   | 3               | 2,4                         |
| 14     | $100_{-0.054}$ 80 |    | 1              | Обтачивание чистовое на<br>станке модели 16К04В                     | 3               | 4,5                         |
|        |                   |    | $\overline{2}$ | Шлифование предваритель-<br>ное на станке модели 3M151              | 3,5<br>5,4<br>4 |                             |

## Таблица 2.2

#### **Варианты задач для сравнения себестоимости обработки цилиндрических поверхностей шатуна**

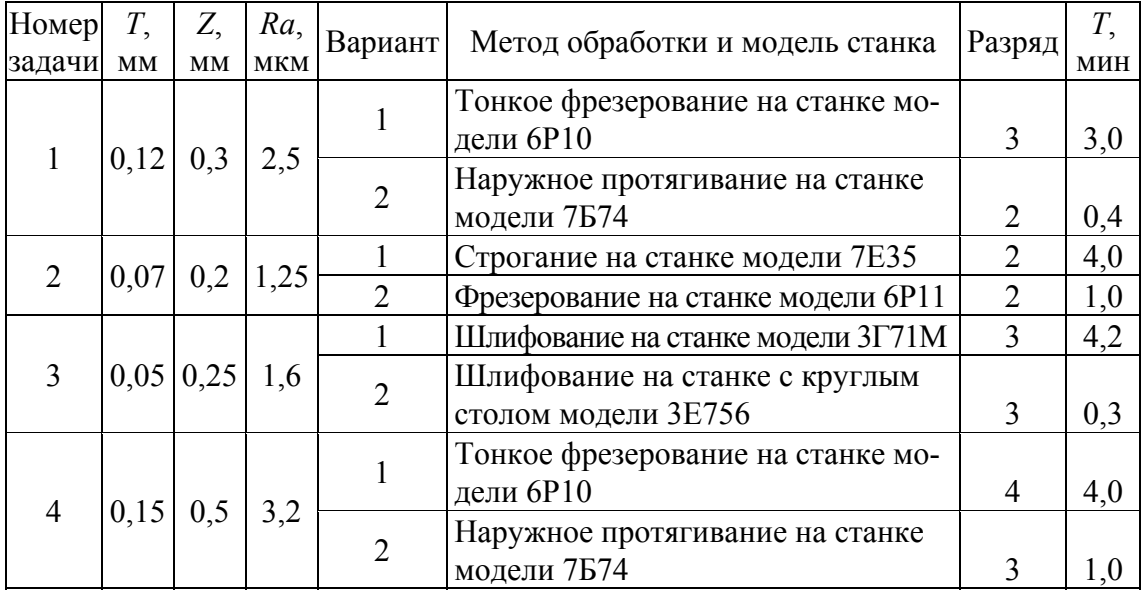

При сравнении вариантов обработки цилиндрических поверхностей из табл. 2.1 в качестве исходных данных следует принимать: материал втулки сталь 40, 250 НВ, производство крупносерийное, объем выпуска 20 000 шт./г.

При сравнении вариантов обработки плоских поверхностей из табл. 2.2 в качестве исходных данных следует принимать: материал шатуна сталь 40, 240 НВ, производство крупносерийное, объем выпуска 25 000 шт./г.

В табл. 2.2 *Т* – поле допуска на размер; *Z* – припуск на сторону; *Ra* – шероховатость обработанной поверхности.

Наиболее выгодным признается тот вариант обработки, у которого величина приведенных затрат на единицу продукции будет минимальной [2, 3]. Для его выявления необходимо определить приведенные часовые затраты на рассматриваемых рабочих местах.

Часовые приведенные затраты  $C_{\pi_3}$  включают: текущие затраты по наиболее часто изменяющимся статьям (заработная плата операторам и наладчикам, расходы по содержанию и эксплуатации машин, а также приведенные к текущим затратам и часу работы капитальные вложения, относящиеся к данному рабочему месту, в оборудование и здание).

$$
C_{\pi,3} = \frac{C_{3}}{M} + C_{\pi,3} + E_{\pi} \cdot (K_{c} + K_{3}),
$$

где  $C_3$  – основная и дополнительная заработная плата с начислениями на социальное страхование и приработок, руб./ч; *М* – количество обслуживаемых одним рабочим станков, шт.;  $C_{\text{43}}$  – практические часовые затраты по эксплуатации рабочего места, руб./ч;  $E<sub>H</sub>$  – нормативный коэффициент экономической эффективности капитальных вложений  $(E_{\text{H}} = 0.15)$ ;  $K_c - y$ дельные капитальные вложения в станок, руб./ч;  $K<sub>3</sub> -$  удельные капитальные вложения в здание, руб./ч.

Основная и дополнительная заработная плата с начислениями и приработком определяется по формуле

$$
C_{3}=C_{\rm T}\cdot 2{,}66\cdot K,
$$

где  $C<sub>r</sub>$  – часовая тарифная ставка сдельщика-станочника соответствующего разряда, руб./ч; 2,66 – коэффициент, учитывающий дополнительную заработную плату, начисления на социальное страхование и приработок; *K* – коэффициент, учитывающий зарплату наладчика.

Практические часовые затраты по эксплуатации рабочего места можно рассчитать по формуле

$$
C_{\rm q_0} = C_{\rm q_0}^{\rm 6,m} \cdot K_{\rm M},
$$

где  $C_{\text{q},3}^{6,\text{M}}$  – практические часовые затраты на базовом рабочем месте, руб./ч; *K*м – коэффициент, показывающий, во сколько раз затраты, связанные с работой данного станка, больше затрат на базовом рабочем месте.

Удельные часовые капитальные вложения в станок и здание для серийного производства соответственно определяются:

$$
K_{\rm c} = \frac{\rm H}{\Phi_{\rm A} \cdot \eta_{\rm a}}; \qquad K_{\rm a} = \frac{F \cdot \rm H_{\rm a}}{\Phi_{\rm A} \cdot \eta_{\rm a}},
$$

где Ц – первоначальная балансовая стоимость станка, руб.;  $\Phi_{\pi}$  – действительный фонд времени работы станка, ч;  $\eta_3$  - коэффициент загрузки станка; *F* – производственная площадь, занимаемая станком с учетом проходов, м<sup>2</sup>;  $\mathbf{H}_{3\mu}$  – средняя стоимость здания, приходящаяся на 1 м <sup>2</sup> производственной площади, руб. (при выполнении работы принимать равной 500 у. е., переводить в белорусские рубли по текущему курсу НБ РБ).

Первоначальная балансовая стоимость станка

$$
II = P \cdot 1, 1,
$$

где *Р* – оптовая цена станка по прейскуранту, руб.; 1,1 – коэффициент, учитывающий затраты на транспортирование станка и его монтаж.

Производственная площадь с учетом проходов определяется:

$$
F=f\cdot K_f,
$$

где  $f$  – площадь станка в плане, м<sup>2</sup>;  $K_f$  – коэффициент, учитывающий дополнительную площадь на проходы, проезды.

Технологическая себестоимость операции механической обработки по приведенным затратам рассчитывается по формуле

$$
C_o = \frac{C_{\pi,a} \cdot T_{\text{unr}(\text{unr.-k})}}{60},
$$

где *Т*шт(шт.-к) – штучное или штучно-калькуляционное время на выполнение операции, мин; 60 – коэффициент для перевода стоимости станко-часов в станко-минуты.

Величина приведенной годовой экономии от применения более экономичного варианта обработки определяется, руб.:

$$
\Theta_{\rm r} = (C_{\rm o}^{\prime} - C_{\rm o}^{\prime}) \cdot N,
$$

где  $C_{o}$  и  $C_{o}$  – технологические себестоимости сравниваемых вариантов операций, руб.; *N* – годовая программа, шт.

Часовые тарифные ставки рабочих-станочников приведены в табл. 2.3.

Таблица 2.3

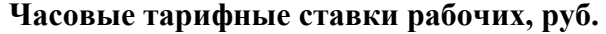

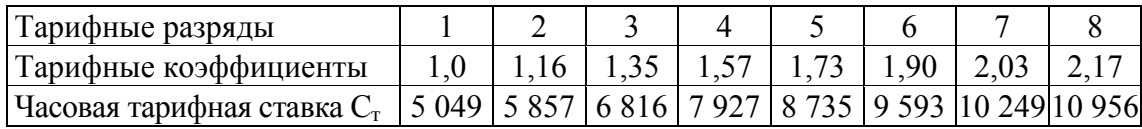

В серийном производстве наладка станка осуществляется самим оператором и коэффициент, учитывающий зарплату наладчика, принимается *K* = 1. Количество станков, обслуживаемых одним рабочим, в данной лабораторной работе *М* = 1.

Практические часовые затраты на базовом рабочем месте для крупносерийного производства равны 5000 руб./ч.

Основные сведения о металлорежущих станках и значения коэффициентов *K*<sup>м</sup> приведены в табл. 2.4.

Таблица 2.4

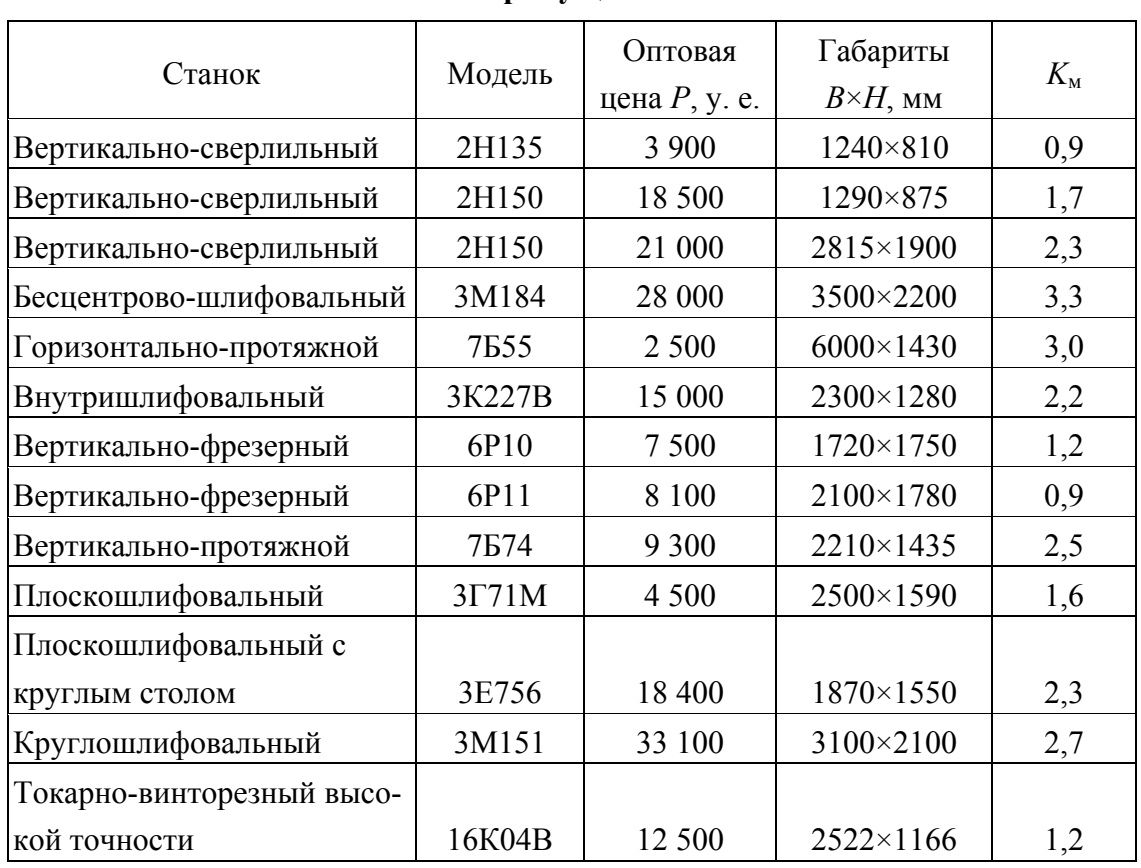

**Оптовые цены, габариты и значения коэффициента** *K***<sup>м</sup> металлорежущих станков**

Коэффициент загрузки станков рекомендуется принимать для крупносерийного производства равным 0,8, а действительный годовой фонд времени  $\Phi_{\eta} = 4015$  ч.

Производственная площадь, занимаемая станком, с учетом проходов не может быть меньше 6 м<sup>2</sup>. Поэтому если произведение  $f \cdot K_f$ окажется меньше этого значения, то производственную площадь принимают равной 6 м<sup>2</sup>.

Площадь станка в плане определяется умножением габаритов станка *В*×*Н*, м 2 . Значения коэффициента *Kf* в зависимости от величины площади станка в плане принимаются по табл. 2.5.

Таблица 2.5

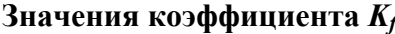

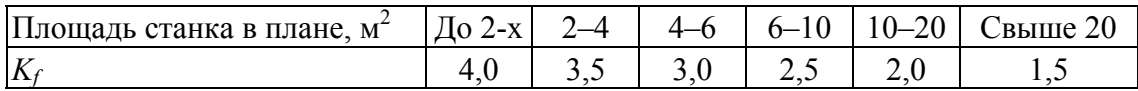

При анализе себестоимости сравниваемых операций для наглядности рекомендуется построить в одинаковом масштабе соответствующие диаграммы (рис. 2.3).

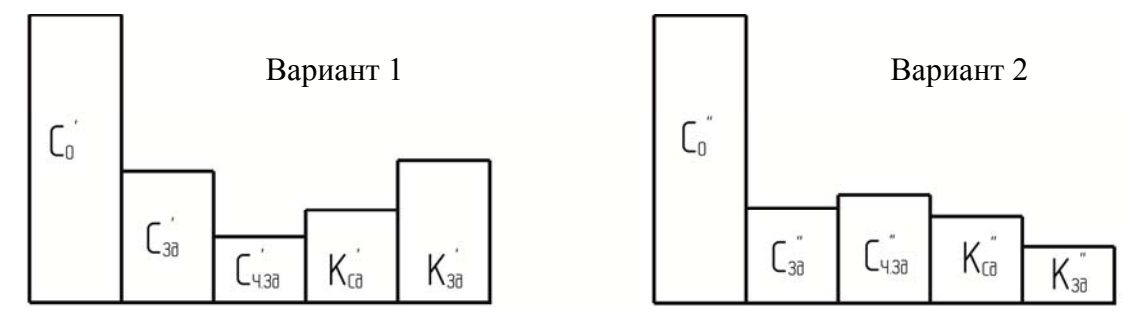

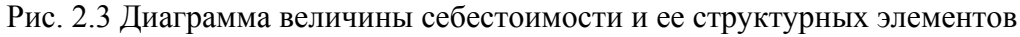

Структурные элементы технологической себестоимости для каждого варианта определяются по следующим формулам:

1) доля зарплаты в технологической

себестоимости операции, руб.,

2) доля затрат по эксплуатации рабочего места, руб.,

3) доля удельных капитальных влоэ) доля удельных капитальных вло-<br>жений в станки, руб.,  $K_{\rm eq} = \frac{E_{\rm H} \cdot K_{\rm c} \cdot I_{\rm unr(unr.-k)}}{60}$ ;

4) доля удельных капитальных вло-4) доля удельных капитальных вло-<br>жений в здание, руб.,  $K_{3A} = \frac{E_{\rm H} \cdot K_3 \cdot I_{\rm unr(unr.-k)}}{60}$ .

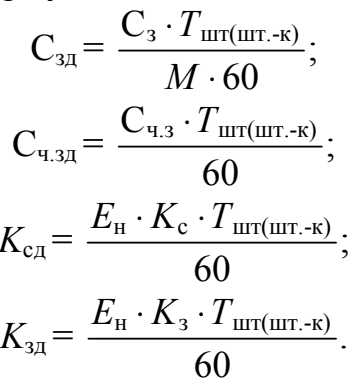

## **Порядок выполнения работы**

1. Определить заработную плату по сравниваемым вариантам операций.

2. Вычислить часовые затраты по эксплуатации рабочих мест.

3. Найти удельные капитальные вложения в станки.

4. Рассчитать удельные капитальные вложения в здание.

5. Определить часовые приведенные затраты по вариантам операций.

6. Вычислить технологическую себестоимость вариантов операций.

7. Найти годовой экономический эффект от применения более экономичного варианта операции.

8. Определить величину структурных элементов технологической себестоимости сравниваемых операций.

9. Построить диаграммы себестоимости и структурных элементов.

10. Провести анализ полученных результатов.

11. Составить отчет.

#### **Содержание отчета**

1. Эскиз обработки с указанием размеров детали, точности обработки и шероховатости поверхности.

2. Сводная таблица результатов расчета технологической себестоимости, ее структурных элементов и экономического эффекта.

3. Диаграммы себестоимости и ее структурных элементов.

4. Анализ результатов сравнения экономичности вариантов обработки.

5. Выводы.

6. Название работы.

7. Содержание задачи.

#### **Контрольные вопросы**

1. Из каких структурных элементов состоят приведенные часовые затраты?

2. Как определяются: а) зарплата с начислениями; б) часовые затраты по эксплуатации рабочего места; в) удельные капитальные вложения в стайки; г) удельные капитальные вложения в здание; д) технологическая себестоимость операции; е) годовой экономический эффект; ж) производственная площадь, занимаемая станком; з) балансовая стоимость станка?

## **Практическая работа № 3 РАСЧЕТ ПРИПУСКОВ НА МЕХАНИЧЕСКУЮ ОБРАБОТКУ**

**Цель работы:** изучить методику расчета припусков на обработку для различных поверхностей деталей. Практически освоить методы определения промежуточных и общих припусков на обработку.

Работа рассчитана на 4–6 академических часов.

#### **Методические указания и примеры выполнения работы**

Основные положения по определению припусков расчетноаналитическим методом приведены в пособиях [4, с. 175–196], [5, с. 174–178], [6, с. 95–120], [7, с. 59–92].

Расчет припусков на обработку наружных и внутренних поверхностей имеет свою особенность. Она заключается в том, что для наружных поверхностей расчет начинается с наименьшего предельного размера готовой детали последовательным прибавлением расчетных припусков *Z*min по всем операциям, а для внутренних поверхностей – с наибольшего предельного размера последовательным вычитанием *Z*min.

Слагаемые, составляющие припуск на обработку, зависят от многих факторов: формы, размеров, материала деталей, методов обработки и др.

В соответствующих таблицах в зависимости от этих факторов приведены значения *Rz* и *Т* (*h*) ([4, табл. 1–25], [8, табл. 1–29], [9, табл. 4.25–4.27], [10, табл. 4.3–4.6]).

Для отверстий, точность обработки которых не зависит от класса детали, эти нормативы приведены отдельно ([4, табл. 27–28], [8, табл. 24–25], [9, табл. 4.27], [10, табл. 4.6]).

Пространственные отклонения учитываются только у заготовок (под первый технологический переход обработки), после черновой и получистовой обработки лезвийным инструментом (под последующий технологический переход), после термообработки [9]. При последующей обработке эти погрешности становятся ничтожно малыми и ими можно пренебречь.

Погрешности установки  $\varepsilon_v$  на выполняемом переходе определяются по формуле

$$
\varepsilon_{y} = \sqrt{\varepsilon_{6}^{2} + \varepsilon_{3}^{2}}\,,\tag{3.1}
$$

где  $\varepsilon_6$  – погрешность базирования, возникающая при несовпадении установочной и измерительной баз. Погрешность базирования определяется по соответствующим формулам в зависимости от схемы установ-

ки при обработке ([4, табл. 12–20], [8, табл. 21–25], [9, табл. 4.33–4.37], [10, табл. 4.10–4.13]);  $\varepsilon$ <sub>3</sub> – погрешность закрепления, возникающая в результате смещения обрабатываемых поверхностей заготовок от действия зажимной силы. При укрупненных расчетах точность обработки  $\varepsilon_{v}$ можно определить по соответствующим таблицам ([4, табл. 12–19], [8, табл. 18–25], [9, табл. 4.33–4.37], [10, табл. 4.10–4.15]).

Определение значений допусков на размеры заготовок производится по стандартам, регламентирующим различные методы получения заготовок.

Допуски на отливки из металлов и сплавов и припуски на механическую обработку определяются по ГОСТ 26645–85; на штампованные заготовки – по ГОСТ 7505–89 ([8, табл. 47–48]).

Значения промежуточных допусков для различных видов механической обработки определяются по таблицам экономической точности обработки ([8, табл. 8–11]) и соответствующим квалитетам точности [5].

Величина *Z*max используется при назначении глубины резания;  $Z_{\text{max}} \approx t_i$ . Эту величину используют при определении режимов резания *V* и *S* и выборе оборудования по мощности.

Значения номинального припуска *Z*ном необходимы для определения номинальных размеров заготовок, по которым изготовляют технологическую оснастку (штампы, пресс-формы, модели, т. д.).

**ПРИМЕР 1.** Рассчитать припуски на обработку и предельные размеры по технологическим операциям (переходам) обработки поверхностей стакана подшипников (табл. 3.1). На те же поверхности назначить припуски и допуски по ГОСТ 26645–85. 8-й класс точности размеров отливки по ГОСТ 26645–85 соответствует примерно 1-му классу точности по ГОСТ 1855–55.

#### **Наружный диаметр** ∅**270–0,21 мм.**

Способ установки – на разжимной оправке по ∅160 мм и торцу «А». Величины *Rz* и *T* (*h*) определяются по [4, табл. 6–10], [8, табл. 20– 23] и [9, табл. 4.25].

Пространственное отклонение – результат коробления отливки. Удельная величина коробления  $\Delta_{\kappa} = 1.0$  мкм/мм ([4, табл. 8], [8, табл. 28], [9, табл. 4.29]), что на длине *L* = 70 мм дает общую величину коробления  $(\Delta)$  $\rho = \Delta_{k} \cdot L = 1.0 \cdot 70 = 70$  мкм.

Величина остаточной пространственной погрешности

$$
(\Delta_{\text{ocr}})\rho_{\text{ocr}} = K_{\text{y}} \cdot \rho_{\text{sar}}(\Delta_{\text{sar}}). \tag{3.2}
$$

Значения коэффициента *K*<sup>у</sup> определяются по [1, табл. 29]. После точения чернового  $\rho_{\text{veph}} \cdot \Delta_{\text{veph}} = 0.06 \cdot \rho_{\text{sar}}(\Delta_{\text{sar}}) = 0.06 \cdot 70 = 4.2$  мкм.

После точения получистового  $\rho_{\text{no} \pi \text{v} \cdot \text{unc} \tau}(\Delta_{\text{no} \pi \text{v} \cdot \text{unc} \tau}) = 0.05 \cdot \rho_{\text{3ar}}(\Delta_{\text{3ar}}) =$  $= 0.0570 = 3.5$  MKM.

После точения чистового  $\rho_{\text{uncr}}(\Delta_{\text{uncr}}) = 0.04 \cdot \rho_{\text{3ar}}(\Delta_{\text{3ar}}) = 0.0470 = 2.8$  мкм. Погрешность базирования на разжимной оправке  $\varepsilon_6 = 0$ . Погрешность установки в данном случае будет состоять только из погрешности индексации  $\epsilon_{\text{min}}$  стола многошпиндельного станка, принимаемой равной 50 мкм.

Величина расчетного припуска определяется по формуле

$$
2Z_{\min} = 2 \cdot (Rz_{i-1} + T_{i-1} + \sqrt{\rho_{i-1}^2 + \varepsilon_i^2}).
$$
 (3.3)

Значения 2*Z*min по операциям (переходам) обработки составят:

- точение черновое:  $2Z_{\text{min}} = 2 \cdot (600 + \sqrt{70^2 + 50^2}) = 2 \cdot 686$  мкм;
- точение получистовое:  $2Z_{\text{min}} = 2 \cdot (50 + \sqrt{4.2^2 + 50^2}) = 2 \cdot 102 \text{ mKm}$ ;
- точение чистовое:  $2Z_{\text{min}} = 2 \cdot (50 + \sqrt{3.5^2 + 50^2}) = 2 \cdot 101$  мкм.

Расчетные размеры по операциям (переходам) механической обработки составят:

- точение чистовое: 269,79 мм;
- точение получистовое:  $269,79 + 0,202 = 269,992$  мм;
- точение черновое:  $269,992 + 0,204 = 270,196$  мм;
- заготовка: 270,196 + 1,592 = 271,568 мм.

Результаты расчетов сводим в табл. 3.1.

В графе **«Предельные размеры»** значения **«min»** получаются путем округления расчетных размеров до точности допуска соответствующего перехода.

Значения **«max»** получаются путем прибавления допусков соответствующих переходов к наименьшим предельным размерам.

Минимальные предельные значения припусков Z<sub>min</sub> представляют собой разности наименьших предельных размеров предшествующего и выполняемого переходов, а максимальные  $Z_{\text{max}}$  – соответственно разности наибольших предельных размеров.

Номинальный (расчетный) операционный припуск

$$
Z_{i\text{HOM}} = Z_{i\text{min}} + TA_{i-1},\tag{3.4}
$$

где  $TA_{i-1}$  – допуск на обработку заготовки на предшествующей операции.

Тогда номинальные (расчетные) припуски:

• на точение чистовое:  $Z_{\text{HOM.TOY, YHACT}} = 0.2 + 0.52 = 0.72 \text{ mm}$ ;

• точение получистовое:  $Z_{\text{HOM.TOVIHOT}} = 0.2 + 1.3 = 1.5 \text{ MM};$ 

• точение черновое:  $Z_{\text{HOM.TOY-VED}} = 1,38 + 1,0 = 2,38$  мм (в расчет взята половина допуска отливки, так как она имеет симметричное расположение поля допуска ±1,0 мм).

Общий номинальный припуск  $Z_{\text{HOM.}o6III} = 0.72 + 1.5 + 2.38 = 4.6$  мм.

Расчетный размер заготовки:  $270 + 4.6 = 274.6$  мм. Проверяем правильность выполненных расчетов:

$$
2Z_{\text{max3}} - 2Z_{\text{min3}} = 0,51 - 0,2 = 0,31; \delta_2 - \delta_3 = 0,52 - 0,21 = 0,31 \text{ mm};
$$
  
\n
$$
2Z_{\text{max2}} - 2Z_{\text{min2}} = 0,99 - 0,21 = 0,78; \delta_1 - \delta_2 = 1,3 - 0,52 = 0,78 \text{ mm};
$$
  
\n
$$
2Z_{\text{max1}} - 2Z_{\text{min1}} = 2,1 - 1,4 = 0,7; \delta_3 - \delta_1 = 2,0 - 1,3 = 0,7 \text{ mm}.
$$

#### **Торец «Б» (размер 125**–**0,063 мм).**

Как и в предыдущем примере, в расчетную табл. 3.1 записываем соответствующие заготовке и каждому технологическому переходу значения элементов припуска.

Общая величина коробления заготовки на диаметре 270 мм

$$
(\Delta)\rho = \Delta_{\kappa} \cdot D = 1,0 \cdot 270 = 270
$$

Остаточная величина пространственных отклонений:

$$
\rho_1 \cdot \Delta_1 = 0.06 \cdot \rho_{3ar} = 0.06 \cdot 270 = 16.2 \text{ MKM};
$$
  
\n
$$
\rho_2 \cdot \Delta_2 = 0.05 \cdot \rho_{3ar} = 0.05 \cdot 270 = 13.5 \text{ MKM};
$$
  
\n
$$
\rho_3 \cdot \Delta_3 = 0.04 \cdot \rho_{3ar} = 0.04 \cdot 270 = 10.8 \text{ MKM}.
$$

Погрешность установки аналогична предыдущему примеру. Величина расчетного припуска определяется по формуле

$$
Z_{\min} = Rz_{i-1} + T_{i-1} + \rho_{i-1} + \varepsilon_i.
$$
 (3.5)

Значения *Z*min по операциям (переходам) обработки составляют:

- точение черновое:  $Z_{\text{min}} = 600 + 270 + 50 = 920$  мкм;
- точение получистовое:  $Z_{\text{min}} = 50 + 16,2 + 50 = 116,2 \approx 116 \text{ m}$ км;
- точение чистовое:  $Z_{\text{min}} = 50 + 14.0 + 50 = 114.0$  мкм.

Расчетные размеры по операциям (переходам), предельные размеры и предельные значения припусков определяются аналогично предыдущему:

$$
Z_{\text{HOM.TOY.TOY. TOJ} = 0,114 + 0,25 = 0,364 \text{ MM};
$$
  
\n
$$
Z_{\text{HOM.TOY.IOJ} = 0,116 + 0,63 = 0,746 \text{ MM};
$$
  
\n
$$
Z_{\text{HOM.TOY.IOF}} = 0,92 + 0,8 = 1,72 \text{ MM};
$$
  
\n
$$
Z_{\text{HOM.06III}} = 2,83 \text{ MM}.
$$

Расчетный (номинальный) размер заготовки  $125 + 2.83 = 127.83$  мм. **Наружный диаметр** ∅**230**–**0,46 мм.** 

Величины *Rz* и *Т* для заготовки и операций (переходов) механической обработки записаны в сводной табл. 3.1.

$$
(\Delta)\rho = \Delta_{\kappa} \cdot L = 1,0 \cdot 55 = 55
$$
 **MKM**.

Остаточная величина пространственных отклонений

$$
\rho_1 = 0.06 \cdot \rho_{3ar} = 0.06 \cdot 55 = 3.3 \approx 3 \text{ mkm};
$$
  

$$
\rho_2 = 0.05 \cdot \rho_{3ar} = 0.05 \cdot 55 = 2.75 \text{ mkm}.
$$

Установка на данной операции осуществляется в самоцентрирующемся пневматическом патроне по ∅270 мм и торцу «Б», в данном случае  $\varepsilon_{v}$  = 660 мкм [9, табл. 4.35].

Под второй технологический переход:

$$
\varepsilon'_{y} = 0.06 \cdot \varepsilon_{y} + \varepsilon_{HH} = 0.06 \cdot 660 + 50 = 39.6 + 50 \approx 90
$$
 mkm.

Значения 2*Z*min по операциям (переходам) обработки составят:

• точение черновое:  $2Z_{\text{min}} = 2 \cdot (660 + \sqrt{55^2 + 660^2}) = 2 \cdot 1265 \text{ mkm}$ ; • точение получистовое:  $2Z_{\text{min}} = 2 \cdot (50 + \sqrt{3^2 + 90^2}) = 2 \cdot 140$  мкм.

 $Z_{\text{HOM TOY-IOUVYHICT}} = 0,28 + 0,72 = 1,0 \text{ MM};$ 

$$
Z_{\text{HOM.TOY.Pep}} = 2,53 + 0,8 = 3,3 \text{ MM};
$$

$$
Z_{\text{HOM. OGu}} = 4,33 \text{ MM}.
$$

Расчетный (номинальный) диаметр заготовки 230 + 4,33 = 234,33 мм. Схематическое расположение припусков и допусков на обработку этой поверхности представлено на рис. 3.1.

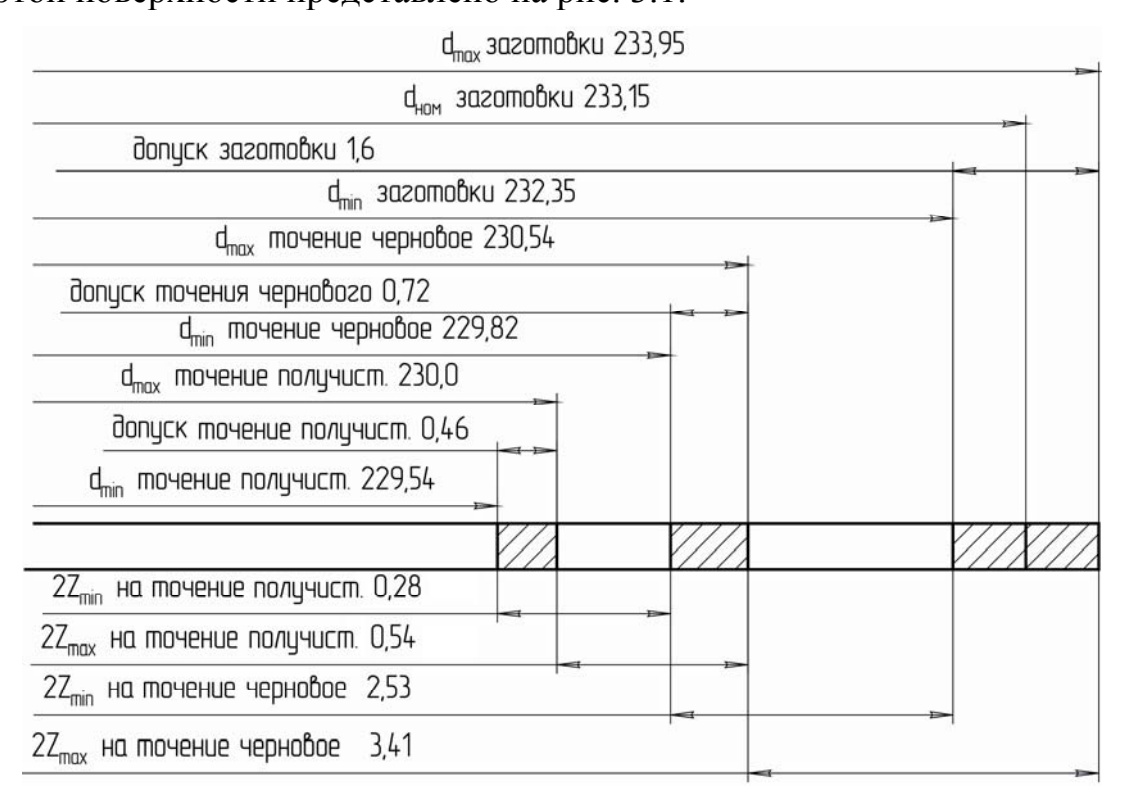

Рис. 3.1. Схема графического расположения припусков и допусков на обработку поверхности  $\varnothing$ 230<sub>–0.46</sub> мм

## **Отверстие** ∅**160+0,16 мм.**

В сводную таблицу записываем величины *Rz* и *Т* (*h*) для заготовки и переходов механической обработки ([4, табл. 6–10], [5, табл. 20, 23], [9, табл. 4.25–4.27]).

Суммарное значение пространственных отклонений для заготовки данного типа определяется по формуле

$$
\rho_{\text{sar}} = \sqrt{\rho_{\text{kop}}^2 + \rho_{\text{cm}}^2} \,. \tag{3.6}
$$

Величину коробления отверстия надо учитывать как в диаметральном, так и в осевом сечениях. Поэтому

$$
\rho_{\text{kop}} = \sqrt{(\Delta_{\kappa} \cdot d)^2 + (\Delta_{\kappa} \cdot l)^2} = \sqrt{(1.160)^2 + (1.75)^2} = 176 \text{ mKm},
$$

где *d* и *l* – диаметр и длина обрабатываемого отверстия соответственно.

Смещение оси отверстия в процессе формовки  $\rho_{\text{cm}}$  принято равным величине поля допуска на толщину стенки 35 мм, т. е. 800 мкм [6, табл. 1].

Суммарное значение пространственных отклонений отверстия составит

$$
\rho_{\text{3ar}} = \sqrt{800^2 + 176^2} = 820 \text{ mkm}.
$$

Остаточная величина ρ после чернового растачивания составит  $\rho_1 = 0.05 \cdot \rho_{3a} = 0.05 \cdot 820 = 41$  MKM.

После чистового растачивания  $\rho_1 = 0.002 \cdot \rho_{\text{3ar}} = 0.002 \cdot 820 = 1.64 ≈$  $\approx$  2 мкм.

Установка детали такая же, как и при обработке наружной поверхности  $\varnothing$ 230<sub>–0.46</sub> мм.

Минимальный припуск под растачивание черновое:

$$
2Z_{\min} = 2 \cdot (660 + \sqrt{820^2 + 660^2}) = 2 \cdot 1640 \text{ mkm};
$$

чистовое:

$$
2Z_{\min} = 2 \cdot (50 + \sqrt{41^2 + 90^2}) = 2 \cdot 150
$$

23

## Таблица 3.1

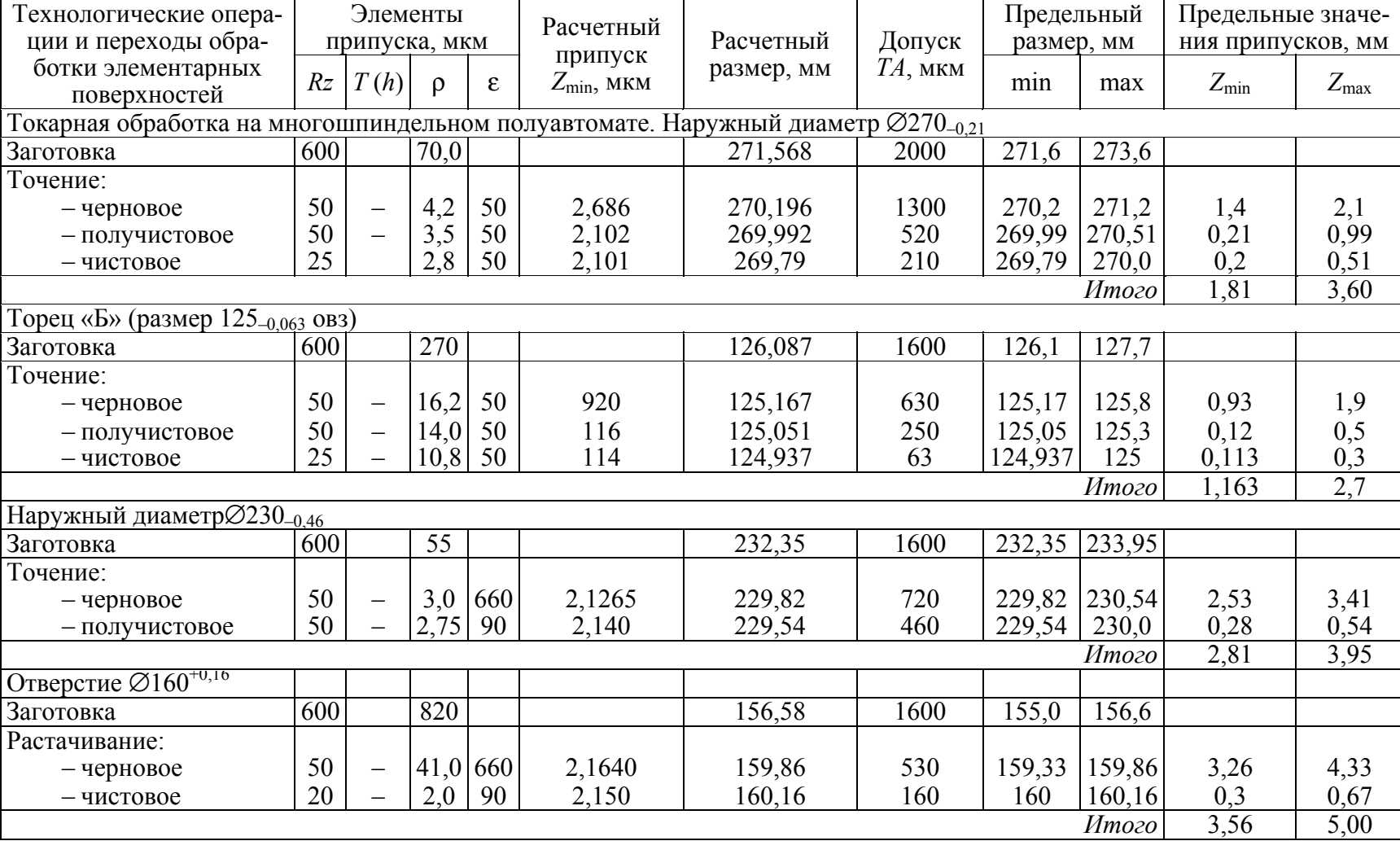

#### **Расчет припусков <sup>и</sup> предельных размеров по технологическим операциям обработки поверхности**

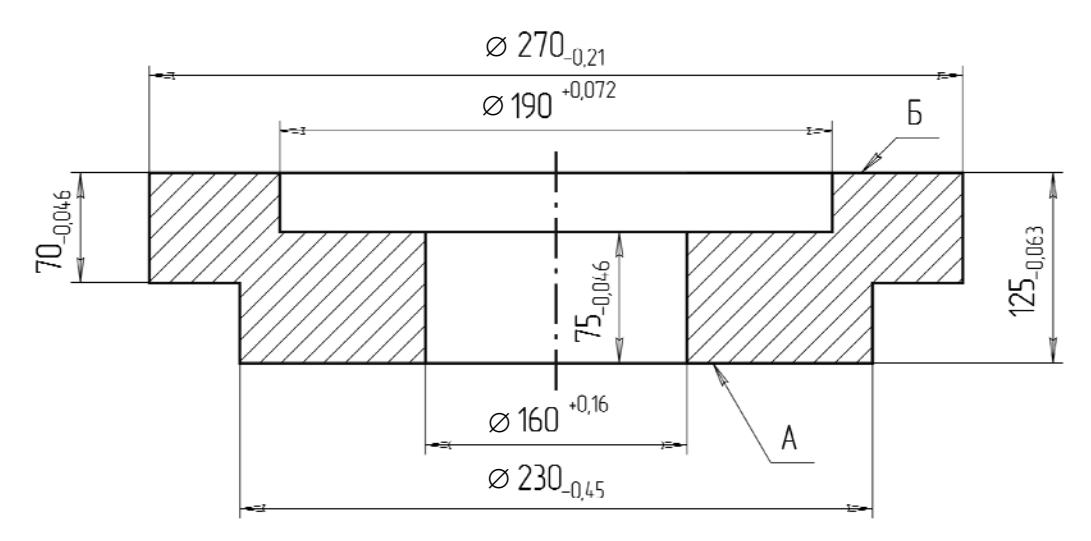

Рис. 3.2. Деталь – стакан подшипников, СЧ 15 ГОСТ1412–79 точность отливки 8-8-3 ГОСТ 26645–85 (класс точности размеров и массы отливки 8-й; ряд припусков на обработку 3-й)

Графа **«Расчетный разме**р**»** заполняется, начиная с конечного чертежного размера последовательным вычитанием расчетного минимального припуска каждого перехода:

- растачивание чистовое:  $d_{p2} = 160, 16$  мм;
- растачивание черновое:  $d_{p1} = 160, 16 0, 3 = 159, 86$  мм;
- заготовка:  $d_{p3} = 159,86 3,28 = 156,58$  мм.

В графе «Предельный размер» наибольшие значения  $d_{\text{max}}$  получаются путем округления расчетных размеров до точности допуска соответствующего перехода, а наименьшие предельные размеры  $d_{\min}$  путем вычитания допусков соответствующих переходов из наибольших предельных размеров.

Минимальные предельные значения припусков 2Z<sub>min</sub> представляют собой разности наибольших предельных размеров выполняемого и предшествующих переходов, а максимальные 2*Z*max – соответственно разности наименьших предельных размеров.

$$
Z_{\text{HOM.PACT. HICT}} = 0,3 + 0,53 = 0,83 \text{ MM};
$$
  

$$
Z_{\text{HOM.PACT. Hep}} = 3,28 + 0,8 = 4,08 \text{ MM};
$$
  

$$
Z_{\text{HOM. OOH}} = 4,91 \text{ MM}.
$$

Номинальный размер заготовки 160 – 4,91 = 155,09 мм.

На все обрабатываемые поверхности детали назначаем припуски и допуски по ГОСТ 26645–85. Расчетные табличные значения припусков записываем в табл. 3.2.

|             |                                   | Припуск, мм    |                |            |  |
|-------------|-----------------------------------|----------------|----------------|------------|--|
| Поверхность | Размер, мм                        | табличный      | расчетный      | Допуск, мм |  |
|             | $270_{-0,21}$                     | $2 \cdot 2,28$ | 2,3            | $\pm 1,0$  |  |
|             | $190^{+0,072}$                    | $2 \cdot 2,8$  |                | $\pm 0.8$  |  |
|             | $125_{-0.063}$                    | 3,2            | 2,83           | $\pm 0.8$  |  |
|             | $\frac{230_{-0.46}}{160^{+0.16}}$ | 2,4            | $2,00-2,16$    | $\pm 0.8$  |  |
|             |                                   | $2 \cdot 3,2$  | $2 \cdot 2,45$ | $\pm 0,8$  |  |

Таблица 3.2 **Припуски и допуски на обрабатываемые поверхности стакана подшипников**

**ПРИМЕР 2**. Рассчитать припуски и предельные размеры по технологическим операциям (переходам) обработки поверхности  $\varnothing$ 45<sub>–0,016</sub> мм вала первичного (рис. 3.3). На все обрабатываемые поверхности назначить припуски и допуски по ГОСТ 7505–89. Заготовка – штамповка на ГКМ класса точности Т4. Материал заготовки – сталь 40Х (M1). Степень сложности С2 (штамповка в три перехода). Масса поковки 5,5 кг. Способ установки при обработке – по центровым отверстиям.

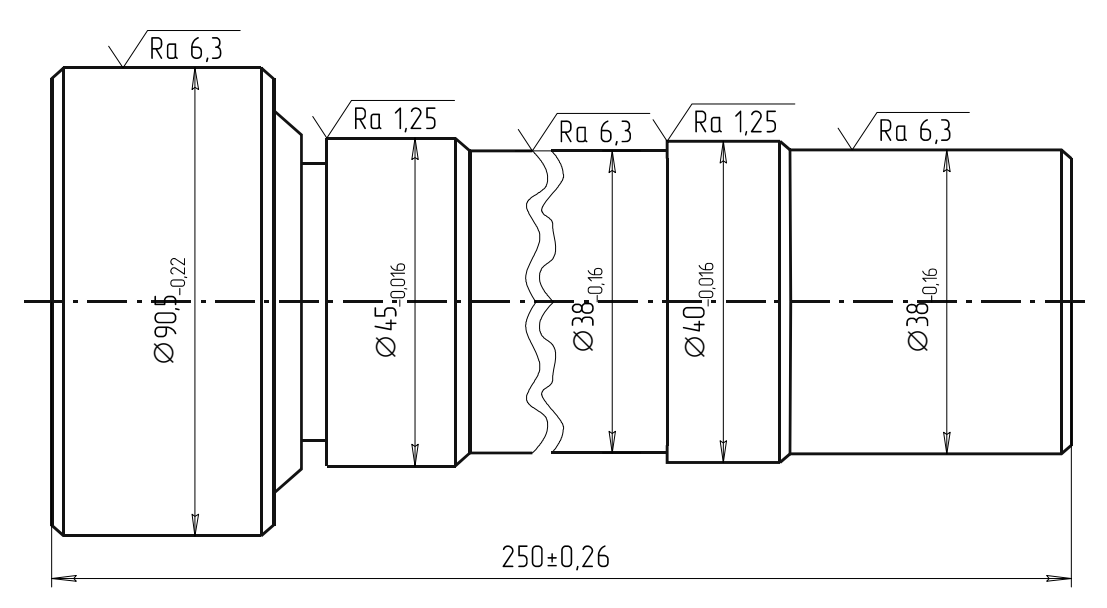

Рис. 3.3. Вал первичный

Величины *Rz* и *Т* определяются по [4, табл. 12, 25], [5, табл. 11,19], [9, табл. 4.25, 4.27]. Суммарное значение пространственных отклонений для заготовки данного вида определяется по формуле

$$
\rho_{\text{sar}} = \sqrt{\rho_{\text{\tiny K.O}}^2 + \rho_{\text{\tiny H}}^2} \,, \tag{3.7}
$$

где  $\rho_{\text{\tiny K.O}}$  – наибольшая кривизна заготовки:

$$
\rho_{\kappa.0} = \Delta_{\kappa} \cdot l,\tag{3.8}
$$

где  $\Delta_{\kappa}$  – удельная кривизна заготовки,  $\Delta_{\kappa}$  = 5 мкм/мм ([4, табл. 16], [8, табл. 13], [6, табл. 4.2]).

$$
\rho_{\kappa.0} = 5 \cdot 250 = 1250 \text{ mkm} = 1,25 \text{ mm}.
$$

 $\rho_{\text{H}} = 0.25 \sqrt{\delta^2 + 1}$  ([4, табл. 16], [8, табл. 13]), где  $\delta$  – допуск на диаметральный размер базовой поверхности заготовки, используемый при зацентровке;  $\delta$  = 1,5 мм [11, табл. 8].

$$
\rho_{\rm u} = 0.25 \sqrt{1.5^2 + 1} = 0.0177 \text{ Jtoi (1.25)}
$$

$$
\rho_{\rm 3ar} = \sqrt{1.25^2 + 0.45^2}.
$$

Величина остаточной пространственной погрешности составит после точения чернового:

$$
\rho_{\text{tot.4eph}} = 0.06 \cdot \rho_{\text{sat}} = 0.06 \cdot 1.3 = 0.078 \text{ mm} = 78 \text{ mkm};
$$

точения чистового:

$$
\rho_{\text{tot.} \text{th}} = 0.04 \cdot \rho_{\text{sat}} = 0.04 \cdot 1300 = 52 \text{ mkm};
$$

термообработки:

$$
\rho_{\text{repm}} = \Delta_{\kappa} \cdot l,
$$

 $\Delta_{\kappa} = 0.75$  мкм ([4, табл. 16], [8, табл. 13]),  $\rho_{\text{rem}} = 0.75 \cdot 250 = 188$  мкм.

С учетом  $\rho_{\text{tot.}~\text{VHC}}$ 

$$
\rho_{\text{repm}} = \sqrt{188^2 + 52^2} = 195 \text{ mkm},
$$

после шлифования чернового

$$
\rho_{\text{III.T-14}e\text{pH}} = 0.06 \cdot 195 = 12 \text{ MKM}.
$$

Погрешность установки на всех операциях технологического процесса равна 0 (базирование по центровым отверстиям).

Допуск на штампованную поковку нормальной точности  $\delta$  =  $= 2.4$  мм ([11, табл. 8]).

Определение межоперационных припусков и предельных размеров по операциям механической обработки, а также предельных значений припусков производится аналогично предыдущему примеру. Все выполненные расчеты сводим в табл. 3.3.

$$
Z_{\text{HOM.IIII.I-HHCT}} = 0,044 + 0,05 = 0,094 \text{ MM};
$$
  

$$
Z_{\text{HOM.IIII.I-HePH}} = 0,44 + 0,1 = 0,54 \text{ MM}.
$$

Таблица 3.3

| Технологи- | Элементы     |      | Расчет- |               |                  | Предельные            |             | Предельный        |                        |                  |            |
|------------|--------------|------|---------|---------------|------------------|-----------------------|-------------|-------------------|------------------------|------------------|------------|
| ческие     | припуска, мм |      | ный     | Расчет-       |                  |                       | размеры, мм | припуск, мм       |                        |                  |            |
| операции   |              |      |         |               | при-             | ный                   | Допуск      |                   |                        |                  |            |
| обработки  | Rz           | T(h) |         | $\varepsilon$ | пуск,            | размер                | $TA$ , MM   | $d_{\text{Hau6}}$ | $d_{\text{H}^\text{H}$ | $Z_{\text{max}}$ |            |
| поверхно-  |              |      | $\rho$  |               | $Z_{\text{min}}$ | $\delta_{\rm p}$ , MM |             |                   |                        |                  | $Z_{\min}$ |
| <b>СТИ</b> |              |      |         |               | <b>MKM</b>       |                       |             |                   |                        |                  |            |
| Заготовка  | 240          | 250  | 1300    |               |                  | 49,404                | 2,400       | 51,804            | 49,404                 |                  |            |
| Точение    |              |      |         |               |                  |                       |             |                   |                        |                  |            |
| черновое   | 50           | 50   | 78      |               | 2,1790           | 45,824                | 0,340       |                   | 46,164 45,824 5,640    |                  | 3,580      |
| Точение    |              |      |         |               |                  |                       |             |                   |                        |                  |            |
| чистовое   | 25           | 25   | 52      |               | 2,178            | 45,468                | 0,100       |                   | 45,568 45,468 0,596    |                  | 0,356      |
| Термооб-   |              |      |         |               |                  |                       |             |                   |                        |                  |            |
| работка    |              |      |         |               |                  |                       |             |                   |                        |                  |            |
| (закалка   |              |      |         |               |                  |                       |             |                   |                        |                  |            |
| TBY)       |              |      | 195     |               |                  |                       |             |                   |                        |                  |            |
| Шлифова-   |              |      |         |               |                  |                       |             |                   |                        |                  |            |
| ние чер-   |              |      |         |               |                  |                       |             |                   |                        |                  |            |
| новое      | 10           | 20   | 12      |               | 2,220            | 45,028                | 0,050       |                   | 45,078 45,028 0,490    |                  | 0,440      |
| Шлифова-   |              |      |         |               |                  |                       |             |                   |                        |                  |            |
| ние чисто- |              |      |         |               |                  |                       |             |                   |                        |                  |            |
| <b>BOe</b> | 5            | 15   |         |               | 2,22             | 44,984                | 0,016       | 45,0              | 44,984                 | 0,078            | 0,044      |
|            |              |      | Итого   |               | 2,2210           |                       |             |                   |                        | 6,804            | 4,420      |

**Расчет припусков на обработку поверхности** ∅**45–0,016 мм предельных размеров по технологическим операциям обработки детали – вал первичный**

$$
Z_{\text{HOM.TOY. YHCT}} = 0,356 + 0,34 = 0,696 \text{ MM};
$$
  

$$
Z_{\text{HOM.TOY. YHQPH}} = 3,58 + 0,8 = 4,38 \text{ MM};
$$

 $Z_{\text{HOM. OU}} = 5,71 \text{ MM}.$ 

Номинальный диаметр заготовки

$$
d_{3,HOM} = 45 + 5{,}71 = 50{,}71
$$
 MM.

На все обрабатываемые поверхности детали назначаем припуски и допуски по ГОСТ 7505–89 и сводим в табл. 3.4.

Таблица 3.4

#### **Припуски и допуски на обрабатываемые поверхности вала первичного**

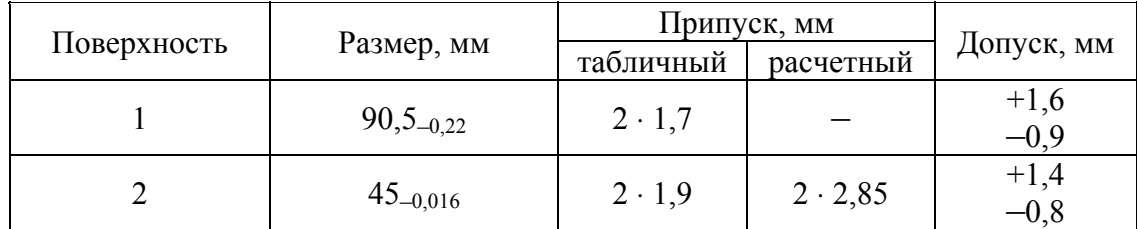

Окончание табл. 3.4

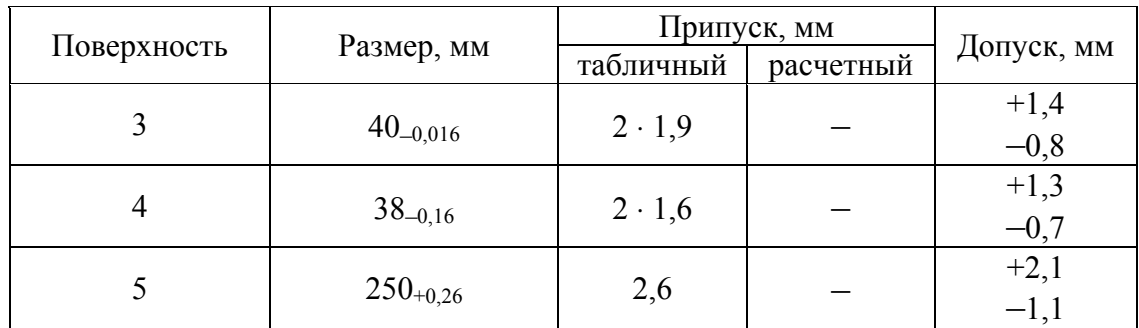

## **Варианты задания**

1. Рассчитать припуски на обработку поверхности детали – стакан подшипника (рис. 3.4) – по одному из следующих вариантов (табл. 3.5).

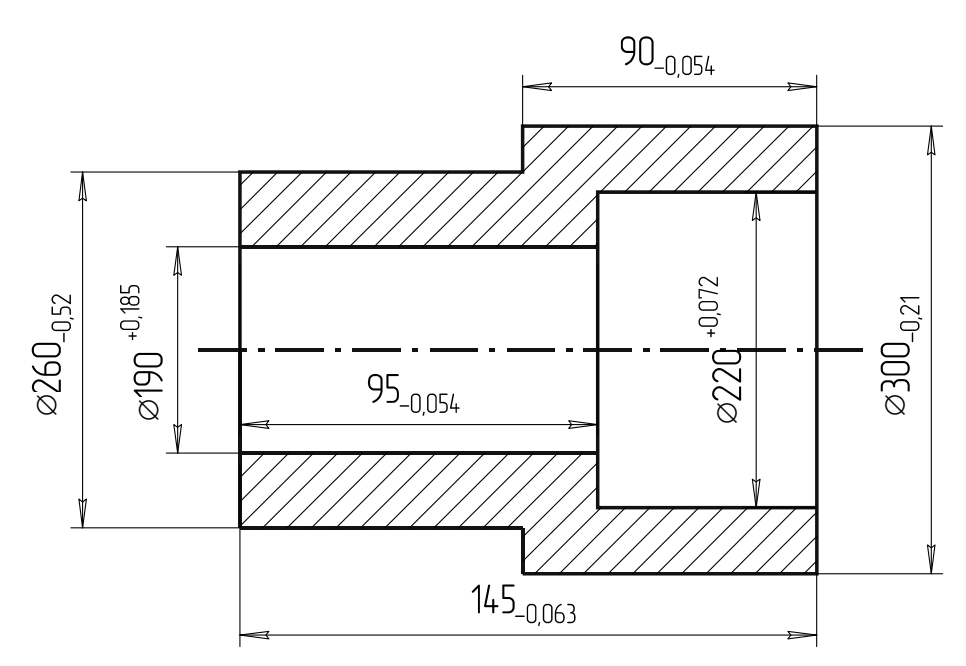

Рис. 3.4. Стакан подшипника, СЧ 15 ГОСТ 1412–79 (8-й класс размерной точности по ГОСТ 26645–85)

Таблица 3.5

| Вариант | Обрабатываемая                                | Способ             | Технологический   |
|---------|-----------------------------------------------|--------------------|-------------------|
|         | поверхность                                   | установки          | маршрут обработки |
|         | Наружный диаметр                              | В самоцентрирующем | Точение:          |
|         | $\emptyset$ 260 <sub>-0.52</sub>              | патроне по ∅300    | черновое          |
|         |                                               | и торцу «Б»        | получистовое      |
| 2       | Отверстие $\varnothing$ 190 <sup>+0,185</sup> | То же              | Растачивание:     |
|         |                                               |                    | черновое          |
|         |                                               |                    | чистовое          |

Окончание табл. 3.5

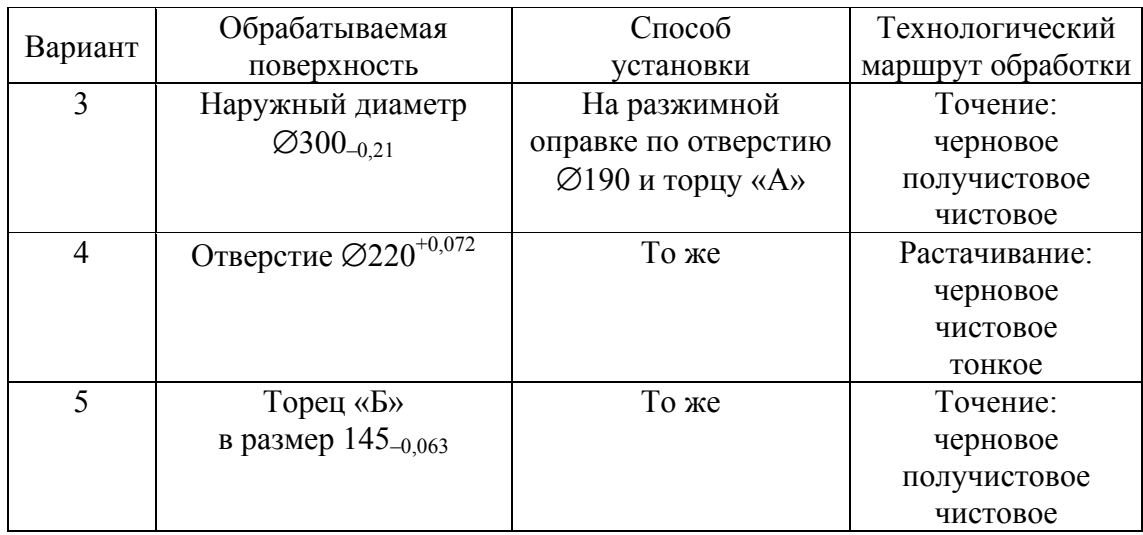

2. Рассчитать припуски на обработку наружной поверхности *D* детали – вал ступенчатый (рис. 3.5) – по одному из следующих вариантов (табл. 3.6).

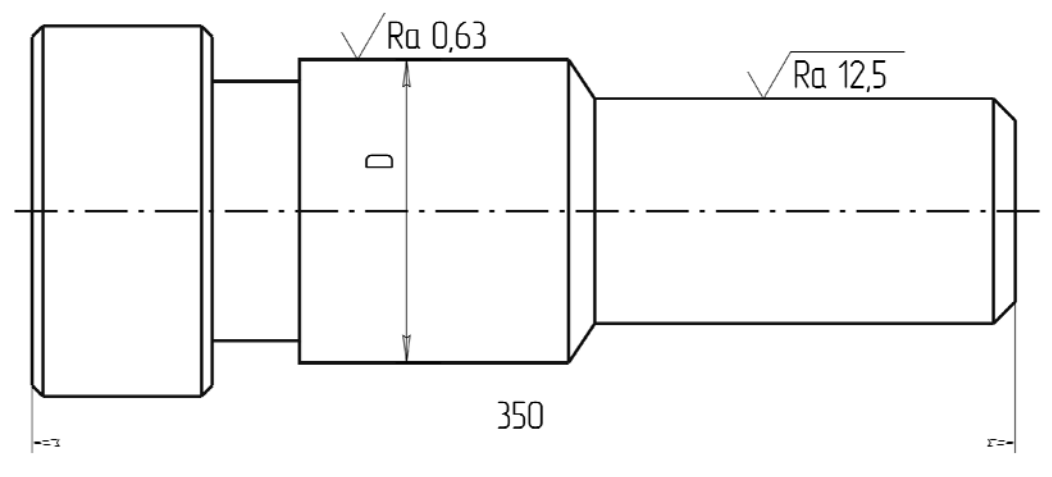

Рис. 3.5. Вал ступенчатый (материал – группа стали Ml или М2; заготовка – штамповка на ГКМ)

Таблица 3.6

**Варианты задания по расчету припусков на обработку вала ступенчатого**

| Вариант | $D,$ MM       | Macca       | Класс          | Группа         | Степень   |
|---------|---------------|-------------|----------------|----------------|-----------|
|         |               | поковки, кг | точности       | стали          | сложности |
|         | $45_{-0.025}$ | 8,5         | Γ4             | Ml             |           |
|         | $65_{-0.03}$  | 14,5        | T <sub>5</sub> | M <sub>2</sub> |           |
|         | $85_{-0,035}$ | 20,5        | Γ4             | Ml             |           |
|         | $125_{-0.04}$ | 30,5        | T5             | M <sub>2</sub> |           |
|         | $185 - 0.046$ | 50,3        | T4             | Ml             |           |

Способ установки при обработке – по центровым отверстиям.

Технологический процесс обработки поверхности *D*: а) точение черновое; б) термообработка; в) шлифование черновое и чистовое. На те же поверхности определить припуски опытно-статистическим (табличным) методом.

## **Порядок выполнения работы**

1. В расчетную таблицу (см. табл. 3.1) внести технологический маршрут обработки заданной поверхности.

2. Определить по соответствующим таблицам значения составляющих припуска, значения допусков по всем операциям (переходам) и рассчитать по формулам межоперационные значения припусков.

3. Определить величину расчетных и предельных размеров по операциям технологического процесса.

4. Рассчитать предельные значения припуска по всем операциям, а также его суммарное значение.

5. Произвести проверку правильности выполненных расчетов.

6. Назначить по стандарту на обрабатываемые поверхности детали общие припуски на обработку.

7. Построить схему графического расположения припусков и допусков.

8. Дать анализ полученных результатов.

9. Составить отчет.

#### **Содержание отчета**

1. Название работы.

2. Содержание задания.

3. Эскиз детали с необходимыми исходными данными.

4. Определение отдельных составляющих припуска и расчет его значений по соответствующим формулам по всем операциям технологического процесса.

5. Сводная таблица по расчету припусков на обработку заданной поверхности расчетно-аналитическим методом.

6. Таблица припусков и допусков на обрабатываемые поверхности детали табличным и расчетно-аналитическим методом.

7. Схема графического расположения припусков и допусков.

8. Выводы.

## **Контрольные вопросы**

1. Назовите методы определения припусков на обработку. В чем преимущества и недостатки каждого из них?

2. Напишите формулу расчета *Z*min на обработку круглых и плоских поверхностей.

3. От каких факторов зависят величины *Rz* и *Т*?

4. Как определяется величина ρ для различных видов заготовок и последующей механической обработки?

## **Практическая работа № 4 ПОСТРОЕНИЕ И АНАЛИЗ ТЕХНОЛОГИЧЕСКИХ РАЗМЕРНЫХ ЦЕПЕЙ ПРИ ОПРЕДЕЛЕНИИ ЛИНЕЙНЫХ ОПЕРАЦИОННЫХ РАЗМЕРОВ**

**Цель работы:** практическое освоение методов расчетов линейных размеров деталей на различных операциях их обработки для обоснованного выбора технологии их изготовления с помощью технологических размерных цепей.

Работа рассчитана на 4–6 академических часов.

#### **Основные положения**

Технологические размерные цепи. Их выявление и построение.

Технологические размерные цепи в зависимости от решаемых задач можно подразделить на размерные цепи технологической системы (ТС) и операционные.

Размерные цепи ТС применяются для установлений взаимосвязей размерных параметров деталей, приспособлений, инструментов и операций. Операционные размерные цепи служат для выявления взаимосвязей между операционными размерами (или иными размерными параметрами), допусками и припусками на всех стадиях технологического процесса изготовления деталей машин. При этом могут определяться линейные или диаметральные операционные размеры деталей, а также требования к точности расположения различных поверхностей. В данной работе рассматривается применение операционных размерных цепей для выбора линейных размеров между различными поверхностями деталей, допусков и припусков на них. В дальнейшем под размерной цепью мы будем понимать технологическую операционную размерную цепь [12].

Анализ технологических размерных цепей является одним из важных этапов проектирования технологических процессов изготовления машин.

Для построения технологической размерной цепи необходимо иметь операционные эскизы на все формоизменяющие операции (позиции, переходы) технологического процесса с указанием баз и режущего инструмента (рис. 4.1, *а*). В некоторых случаях для простой по форме детали и при небольшом числе операционных размеров технологические размерные цепи можно построить непосредственно по указанным эскизам.

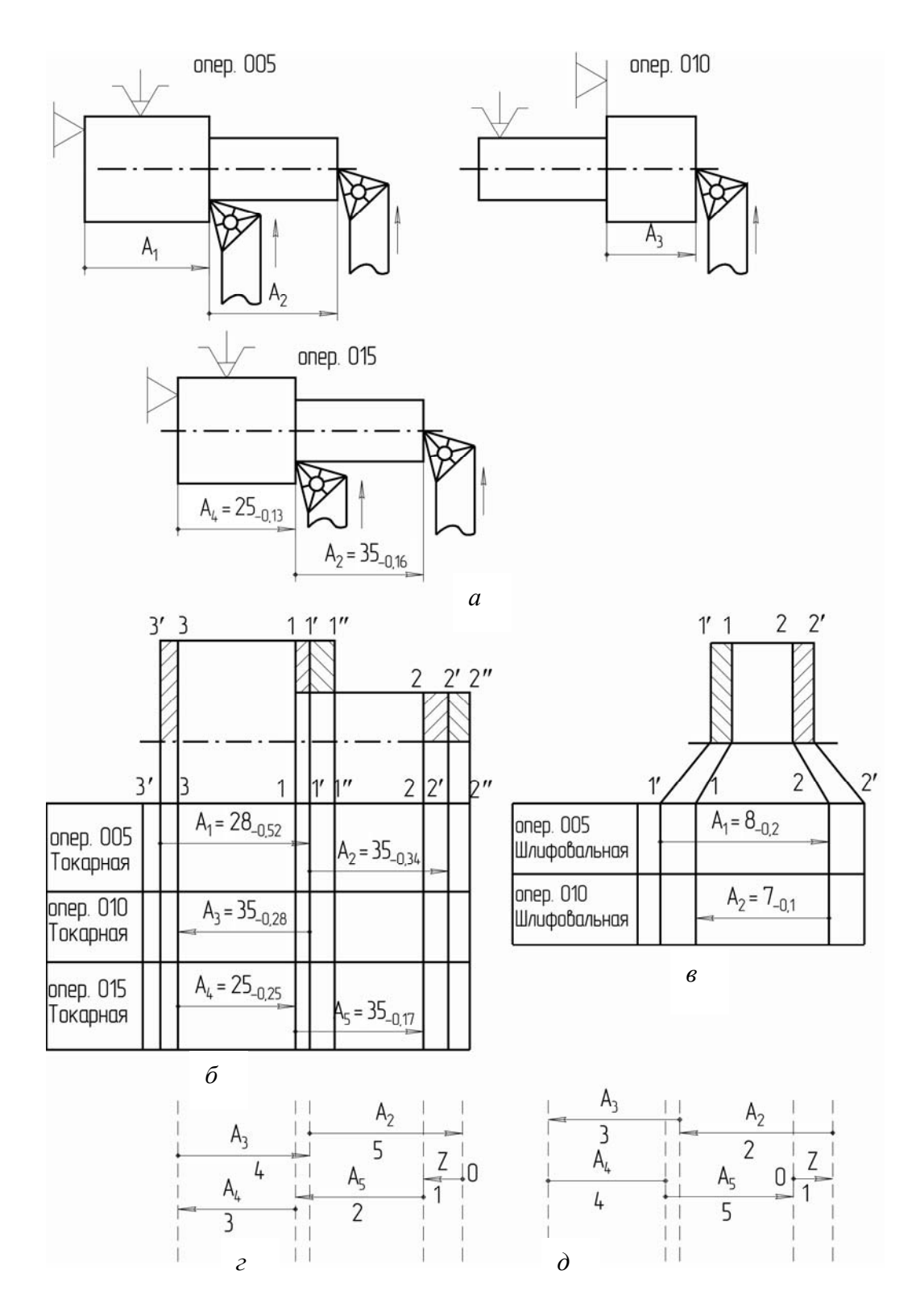

Рис. 4.1. Схема выявления и построения технологических размерных цепей: *а* – технологические операционные эскизы; *б* – размерная схема, выполненная в одном масштабе с деталью; *в* – размерная схема, выполненная в увеличенном масштабе по сравнению с деталью; *г*, *д* – размерные цепи

В общем же случае необходимо исходную информацию преобразовать, т. е. целесообразно построить размерную схему технологического процесса (рис. 4.1, *б*). Для этого на эскиз готовой детали наносят припуски на обработку поверхностей и получают контур заготовки. Поверхности заготовки нумеруют теми же цифрами с соответствующими индексами. Например, если поверхность детали имела номер *1*, то номер этой же поверхности заготовки будет *1*′, если припуск снимается за один переход, и *1*′′, если припуск снимается за два перехода, и т. д. Контур детали может изображаться в произвольном масштабе. Для удобства работы со схемой расстояния между поверхностями детали должны быть не менее 15–20 мм, а между поверхностями детали и соответствующими им поверхностями заготовки – не менее 5–7 мм. Если расстояния между поверхностями детали меньше 15–20 мм, то размерную схему строят не на продолжении размерных линий, ограничивающих контур детали, как это показано на рис. 4.1, *б*, а в увеличенном масштабе по сравнению с масштабом детали с указанием номеров всех поверхностей, как это показано на рис. 4.1, *в*.

Операционные размеры как на технологических эскизах, так и на размерной схеме показывают ориентированными с направлением каждого от базовой к обрабатываемой поверхности (размеры *А*1, *А*2, *А*3, *А*4, *А*5 – на рис. 4.1, *а*, *б*).

Кроме операционных размеров, выдерживаемых на каждой операции, на размерной схеме указывают номера и названия операций. На рис. 4.1, *б*, показана размерная схема, построенная для трех операций токарной обработки ступенчатого вала, эскизы обработки которого приведены на рис. 4.1, *а*.

После построения размерной схемы техпроцесса приступают к построению операционных размерных цепей с целью определения линейных операционных размеров. Эти размеры находятся в определенной последовательности, начиная с окончательных размеров, получаемых на конкретных операциях, и заканчивая размерами заготовки. Достоинством такой последовательности расчета операционных размеров является то, что в каждой размерной цепи при ее решении будет только один неизвестный составляющий размер. При этом отпадает необходимость выявления и учета параллельной связи отдельных технологических размерных цепей, сам расчет получается функционально простым и однозначным. Такая последовательность обусловлена особенностью технологических размерных цепей. Если в конструкторской (сборочной) размерной цепи требуемая величина и точность замыкающего звена могут обеспечиваться путем изменения номинала и отклонений всех или большинства звеньев цепи, то в технологической размерной цепи для

обеспечения замыкающего звена, заданного чертежом или другими условиями, в определенных пределах можно изменить (подобрать, отрегулировать и т. д.) только один составляющий размер. Условимся называть его настроечным составляющим звеном цепи [13]. Остальные составляющие размеры определяли ранее из такого же условия, и при решении данной цепи их величины изменять уже нельзя. В противном случае будут меняться чертежные размеры или другие параметры технологического процесса исходя из условий, для обеспечения которых указанные размеры определялись. Примеры выявления настроечных составляющих звеньев будут приведены ниже.

Каждую размерную цепь строят относительно своего замыкающего звена. Поэтому в первую очередь необходимо исходя из поставленной задачи установить замыкающее звено. Обычно замыкающим звеном технологической размерной цепи является либо чертежный размер, непосредственно не выполняемый при обработке, либо припуск на обработку. Затем строят размерную цепь, начиная от одной из поверхностей (осей), ограничивающих замыкающее звено. Находят составляющие звенья размерной цепи, непосредственно участвующие в решении поставленной задачи, и доходят до второй поверхности (оси), ограничивающей замыкающее исходное звено.

Рассмотрим методику построения технологической размерной цепи на примере определения припуска на чистовую обработку торца *2* в операции 015 технологического процесса обработки вала, показанного на рис. 4.1, *а*. Величина припуска не указана на операционных эскизах, при обработке ее непосредственно не выдерживают. Исходя из поставленной в примере задачи размер припуска *Z* будет являться замыкающим звеном технологической размерной цепи. Для построения этой цепи вертикали *3* и *3*′, *1* и *1*', *2* и *2*', служащие границами размеров, продолжим ниже размерной схемы (рис. 4.1, *б*), а затем выявим по размерной схеме, какие из операционных размеров войдут в размерную цепь в качестве составляющих звеньев. Для начала построения цепи достаточно выявить два таких размера, непосредственно примыкающих к замыкающему звену *Z*. Размер припуска *Z* находится между вертикалями 2 и 2', служащими границами размеров  $A_2$  и  $A_5$ , которые и будут составляющими звеньями цепи, непосредственно примыкающими к замыкающему звену *Z*. Построение цепи начнем с замыкающего размера *Z* (начало цепи на рис. 4.1, *г*, отмечено буквой *О*). Чтобы показать замкнутость контура размерной цепи и избежать ошибок, размеры (звенья технологической размерной цепи) наносим также в виде векторов. Отложив из точки *О* замыкающий размер *Z*, откладываем составляющий размер *А*5. Теперь нужно выявить и нанести на

схему размерной цепи остальные составляющие размеры, которые позволили бы замкнуть цепь (получить замкнутый контур), т. е. кратчайшим путем перейти с вертикали *1* на вертикаль *2*. Такими могут быть те из операционных размеров, которые выполняются раньше размера *A*5, но после размера *А*2. Это будут размеры *А*<sup>4</sup> и *А*3, отложив их, а затем отложив ранее установленный размер *А*2, мы закончим построение (замыкание) цепи. На рис. 4.1, *г*, цифрами под звеньями указана последовательность построения размерной цепи.

Структура (состав) размерной цепи не зависит от того, в каком направлении выполняют построение замкнутого контура цепи. На рис. 4.1, *д*, например, показана та же технологическая размерная цепь, что и на рис. 4.1, *г*, с той разницей, что цепь на рис. 4.1, *г*, получена с формированием замкнутого контура цепи по часовой стрелке, а цепь на рис. 4.1, *д*, – против часовой стрелки. Заметим также, что направление размеров на схеме цепи может совпадать с направлением на размерной схеме технологического процесса или не совпадать – это не имеет никакого значения. Зато направление составляющих размеров по отношению к направлению вектора замыкающего звена имеет существенное значение: по направлению составляющих размеров можно определить характер их влияния на замыкающее звено. Составляющие размеры, совпадающие по направлению с замыкающим звеном, будут уменьшающими размерами, а направленные в противоположную сторону – увеличивающими.

Примем следующие обозначения звеньев линейной размерной цепи. Все звенья одной цепи будем обозначать одной прописной буквой русского алфавита: составляющие звенья с индексом порядкового номера (1, 2, ...), а замыкающее звено – с индексом Δ. При необходимости характер влияния звеньев обозначают стрелками: для увеличивающих –  $\vec{A}, \vec{B}$  и т. д., а для уменьшающих –  $\vec{A}, \vec{B}$  и т. д.

В общем случае уравнение замыкающего звена размерной цепи имеет вид

$$
A_{\Delta} = \sum_{m} \vec{A}_i \cdot \sum_{n} \vec{A}_i , \qquad (4.1)
$$

где *m* – число увеличивающих звеньев; *n* – число уменьшающих звеньев. Это уравнение может быть записано также в виде

$$
A = \sum_{i=1}^{N-1} \xi_{Ai} \cdot A_i, \qquad (4.2)
$$

где *i* – 1, 2, ..., *N* – порядковый номер звена; ξ*Ai* – передаточное отношение *i*-го звена размерной цепи.

Для линейных цепей с параллельными звеньями передаточные отношения равны:  $\xi = 1 - \text{для увеличивающих составляющих звенњев; }$  $\xi = -1 - \text{для уменьшающих составляющих звеньев.}$ 

Составим уравнение размерных цепей, показанных на рис. 4.1, г. и 4.1, д. Размеры, направленные в одну сторону (в нашем примере вправо), записываем с положительным знаком, а направленные в другую сторону - с отрицательным знаком. Для размерной цепи, показанной на рис. 4.1,  $\epsilon$ ,

$$
-Z - A_5 - A_4 + A_3 + A_2 = 0,
$$

а для размерной цепи, показанной на рис. 4.1,  $\partial$ ,

$$
Z - A_2 - A_3 + A_4 + A_5 = 0.
$$

Решая эти уравнения относительно Z, получим в обоих случаях одно и то же уравнение для замыкающего размера:

$$
Z = A_2 + A_3 - A_4 - A_5.
$$

Следует указать на возможные ошибки при построении технологических размерных цепей. Наиболее характерной является включение в схему цепи кроме замыкающего звена еще одного или нескольких размеров, непосредственно не выдерживаемых при обработке.

К размерам, непосредственно выдерживаемым при обработке, относятся:

1) измеряющие расстояние между режущим инструментом в его конечном при обработке положении и технологическими базами:

2) измеряющие расстояние между режущими инструментами при многоинструментальной обработке;

3) другие точностные параметры замкнутых поверхностей, получаемых при обработке (например, поверхностей вращения). В составе размерной цепи может быть только один замыкающий размер, т. е. только один размер, непосредственно не выполняемый при обработке. Нельзя, например, при построении цепей, показанных на рис. 4.1, переходить с вертикали 1 на вертикаль 1' через припуск на чистовую обработку торца 1, минуя размеры  $A_3$  и  $A_4$ .

## Определение линейных операционных размеров из условия обеспчения минимально необходимого припуска на последующую обработку

Требуемую величину минимально необходимого припуска Z<sub>imin</sub> можно определить либо расчетно-аналитическим методом с помощью данных, приведенных в различных работах, в том числе в [10].

Определение линейных операционных размеров на условие обеспечения Z<sub>min</sub> можно производить способами предельных или средних значений. Поскольку исходным для расчета является предельное (минимальное) значение замыкающего звена, то наиболее удобным для решения этого варианта проектной задачи является способ предельных значений замыкающего звена, используемых при решении проектной задачи:

$$
A_{\Delta \max} = \sum_{m} \vec{A}_{imax} - \sum_{n} \vec{A}_{imin};
$$
\n(4.3)

$$
A_{\Delta \min} = \sum_{m} \vec{A}_{i\min} - \sum_{n} \vec{A}_{i\max}.
$$
 (4.4)

Приняв в уравнении (4.4)  $A_{\text{Amin}} = Z_{\text{imin}}$ , получим исходное расчетное уравнение

$$
Z_{i\min} = \sum_{m} \vec{A}_{i\min} - \sum_{n} \vec{A}_{i\max}.
$$
 (4.5)

Решая это уравнение относительно искомой составляющей размера (после подстановки или в общем виде), определяем одно значение этого размера:  $A_{imin}$  – если он увеличивающий или  $A_{imax}$  – если искомый размер уменьшающий. Формулу для определения искомого размера выводят из уравнения (4.5):

$$
A_{\text{imin}} = Z_{\text{imin}} + \sum_{m} \vec{A}_{\text{imax}} - \sum_{n-1} \vec{A}_{\text{imin}}; \qquad (4.6)
$$

$$
A_{\text{imax}} = \sum_{m} \vec{A}_{\text{imin}} - Z_{\text{imin}} - \sum_{n-1} \vec{A}_{\text{imax}}.
$$
 (4.7)

Определив одно значение искомого размера, выбираем операционный допуск на этот размер в соответствии с экономической точностью используемого метода обработки. Выбрав систему простановки допуска, можно рассчитать номинал замыкающего размера, пользуясь соотношениями соответственно для вала и отверстия:

$$
A_i = A_{\min} + |\Delta_{Hi}|; \qquad (4.8)
$$

$$
A_i = A_{\text{imax}} - |\Delta_{Bi}|,\tag{4.9}
$$

где  $\Delta_{Hi}$ ,  $\Delta_{Bi}$  – верхнее и нижнее предельные отклонения размера.

Изложенную методику и расчетные уравнения используем для определения операционных размеров  $A_3$  и  $A_i$  технологического процесса, размерная схема которого приведена на рис. 4.1, б.

Сопоставляя по размерной схеме процесса и чертежу готовой детали (рис. 4.2, б) операционные и чертежные размеры, можно сделать

вывод о том, что заданные по чертежу размеры  $25_{-0.13}$  и  $35_{-0.16}$  выполняются непосредственно на опер. 015 (см. рис. 4.1, а). Им соответствуют операционные размеры  $A_4$  и  $A_5$ , поэтому принимаем  $A_4 = 25_{-0.13}$ ;  $A_5 =$ = 35<sub>-0.16</sub>. Для определения остальных операционных размеров необходимо выполнить расчет размерных цепей, приведенных на рис. 4.2, а. Эти цепи, как было рекомендовано выше, рассчитывают начиная с конца технологического процесса.

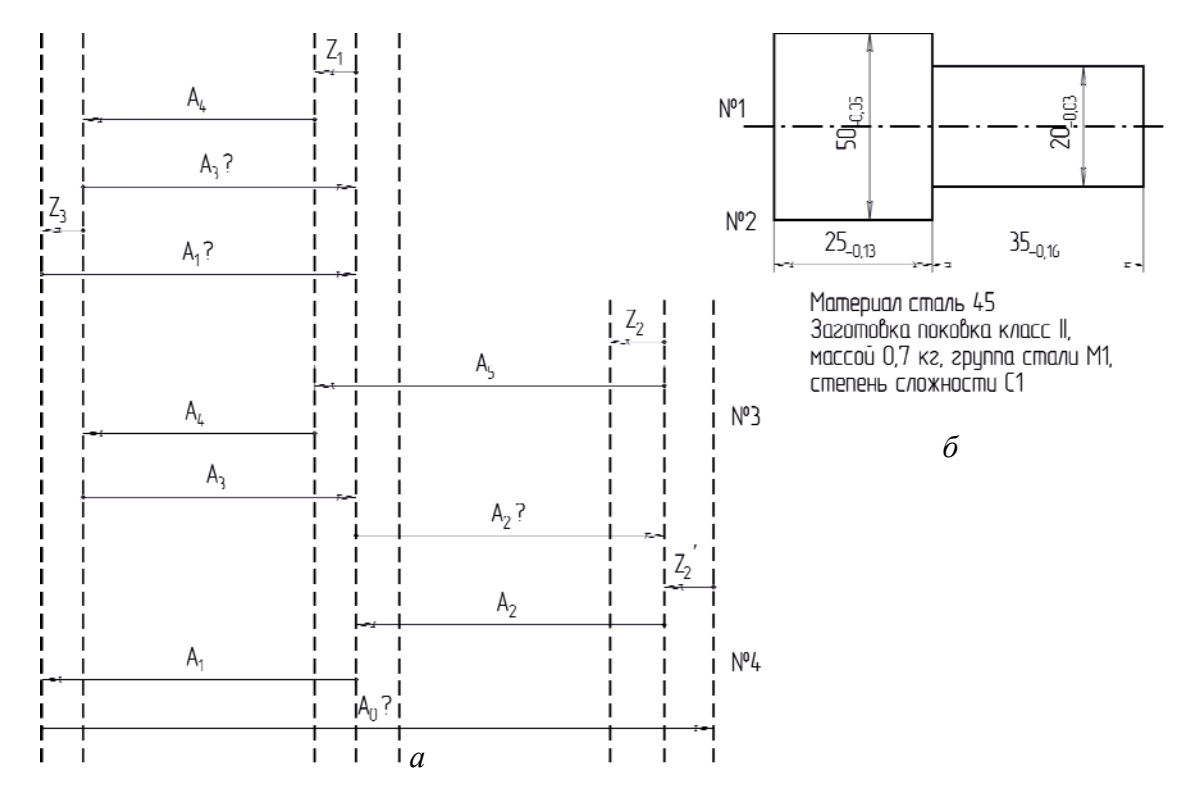

Рис. 4.2:  $a$  – размерные цепи;  $\delta$  – эскиз готовой детали

#### Определение размера Аз

Этот размер является настроечным звеном по отношению к припуску  $Z_1$  – замыкающему звену цепи  $N_2$  1, поэтому размер  $A_3$  следует определить из условия обеспечения минимально необходимого значения припуска Z<sub>imin</sub>. Уравнение замыкающего звена размерной цепи  $N_2$  1:  $Z_1 = A_3 - A_4$ . В соответствии с уравнением (4.5)

$$
Z_{i\min} = A_{3\min} - A_{4\max}.
$$

Решая это уравнение относительно искомого размера А<sub>3</sub>, получаем

$$
A_{3\min} = Z_{i\min} + A_{4\max}.
$$

Размер  $A_4$  был вычислен ранее:  $A_4 = 25_{-0.13}$  мм,  $Z_{\text{imin}}$  примем по табл. П2 равным 0,4 мм, учитывая, что он предусматривается для выполнения чистовой обработки. Тогда  $A_{3min} = 0.4 + 25.0 = 25.4$  мм.

Размер *А*<sup>3</sup> выполняется при черновой обработке от обработанной базы, экономическая точность которой соответствует 12 квалитету точности (см. табл. П3). При этих условиях по табл. П4 находим допуск на этот размер  $\delta_3 = 0.25$  мм. Принимаем для простановки предельных отклонений систему вала, в которой  $\Delta_{\rm B} = 0$ ;  $\Delta_{\rm H} = -0.25$  мм. С учетом этого по уравнению (4.8) номинал операционного размера  $A_3$  =  $= 25.4 + 0.25 = 25.65$ . Округляя полученное значение в сторону увеличения припуска, получаем окончательно  $A_3 = 25,7$ <sub>–0.25</sub> мм.

*Определение размера A1*

Этот размер является настроечным по отношению к замыкающему звену цепи № 2 – припуску *Z*<sup>3</sup> на однократную подрезку торца *3*. Решая эту цепь в изложенной выше последовательности и принимая  $Z_{\text{min}} = 1.0$  мм и допуск  $\delta_1 = 0.52$  мм (размер  $A_1$  выполняется при черновом обтачивании от черновой базы), получаем *A*1 = 27,22 мм. Округление в сторону увеличения припуска дает  $A_1 = 27,3_{0.52}$  мм.

*Определение размера А<sup>2</sup>*

Этот размер определим из условия обеспечения минимально необходимого значения припуска *Z*<sup>1</sup> на чистовую обработку торца *2*, решая размерную цепь № 3 (рис. 4.2, *а*) и приняв *Zi*min = 0,3 мм –  $A_{2min} = 0.3 + 25.0 + 35.0 - 25.45 = 34.85$  мм. Поскольку  $A_1$  так же, как и размер А2, выполняется при черновой обработке с базированием от черновой базы, принимаем по табл. П3 для 14 квалитета точности  $\delta_2$  =  $= 0.62$  мм. Тогда при простановке отклонений по системе вала имеем  $A_2 = 34,85 + 0,62 = 35,47$  мм. После округления  $A_2 = 35,5$ <sub>–0.62</sub> мм.

*Определение размера А<sup>0</sup>*

Этот размер определим на основе расчета размерной цепи № 4 из условия обеспечения минимально необходимого значения припуска  $Z'_1$ на черновую подрезку торца 2. Принимая по табл. П1  $Z'_{1\text{min}} = 0.9$  мм, получаем  $A_{0\text{max}} = Z_{2\text{min}} + A_{1\text{max}} + A_{2\text{max}} = 0.9 + 27.3 + 35.0 + 5 = 63.7 \text{ mm}$ . Размер *Ai* выполняется при горячей штамповке. По табл. П5 с учетом данных о заготовке, приведенных на рис. 4.2, принимаем  $\Delta_B = 1,1$  мм и  $\Delta_H$  = -0,5 мм. Тогда в соответствии с уравнением (4.8) получаем  $A_0$  =  $= 63.7 + 0.5 = 64.2$  MM.

Для дальнейших расчетов  $A_0 = 64, 2^{+1,1}_{-0,5}$  мм.

## *Определение линейных операционных размеров из условий обеспечения чертежного размера, непосредственно не выполняемого при обработке*

На рис. 4.3 приведен эскиз технологического процесса обработки детали. Требуется определить операционные линейные размеры *A*<sup>1</sup> и *А*2.

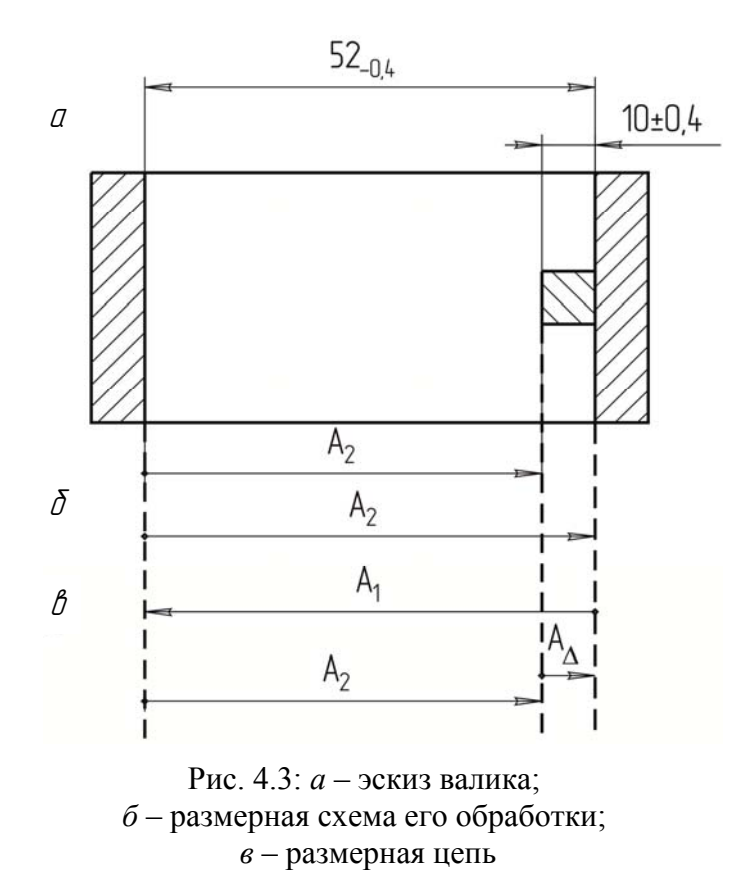

Сопоставляя чертежные и операционные размеры, убеждаемся, что чертежный размер 52 04 мм выполняется непосредственно, ему соответствует операционный размер  $A_1$ . Поэтому принимаем  $A_1 = 52_{-0.4}$  мм. Для обеспечения возможности обработки паза по настройке технолог вместо чертежного размера  $10\pm0.4$  мм ввел операционный размер  $A_2$ . Для определения этого размера построим и решим размерную цепь (рис. 4.3, *в*). Неизвестный составляющий размер  $A_{\Lambda} = 10 \pm 0.4$  мм в заданных пределах. При решении подобных задач могут быть использованы способы предельных значений, отклонений и средних значений при расчете допусков по вероятностному методу. Проектную задачу такого типа решают в определенной строгой последовательности, нарушение которой неизбежно приводит к грубым ошибкам.

1. По схеме размерной цепи составляют уравнение замыкающего размера (именно замыкающего, хотя он и задан, известен), а не искомого составляющего:

$$
A_{\Delta} = A_1 - A_2. \tag{4.10}
$$

2. Определяют допуск, с каким должен быть выдержан искомый составляющий размер из условия обеспечения непосредственно не выдерживаемого чертежного (т. е. замыкающего) размера. Из уравне-

ния (4.10) суммированием допусков цепи можно получить уравнение для определения допуска искомого составляющего размера:

$$
\delta_{\Delta}=\sum_{m+n}\big|\delta_i\big|,
$$

где т - число увеличивающих составляющих звеньев; п - число уменьшающих звеньев.

$$
\delta_i = \delta_{\Delta} - \sum_{m+n-1} |\delta_i|.
$$

Для нашего примера

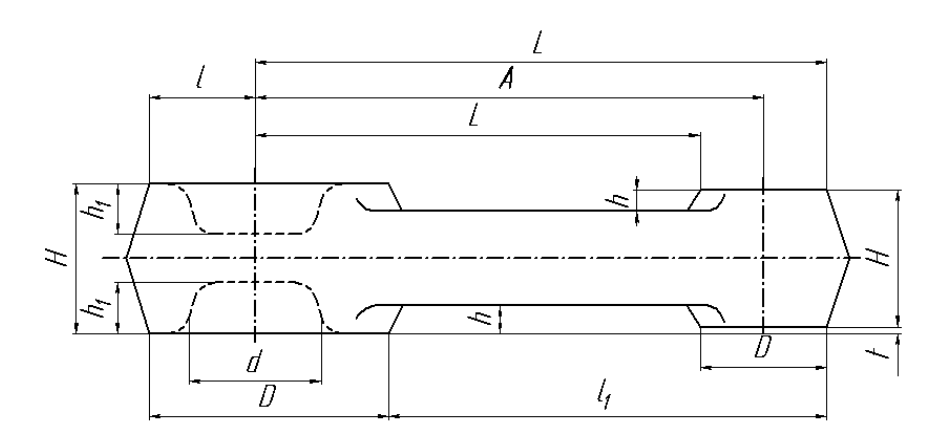

$$
\delta_2 = \delta_{\Delta} - \delta_1 = 0.8 - 0.4 = 0.4
$$
 mm.

Рис. 4.4. Чертеж заготовки

3. Проверяют соответствие найденного допуска искомого составляющего размера экономической точности того метола обработки, который используют при выдерживании этого размера. В рассматриваемом примере таким методом является фрезерование паза. Считая эту операцию черновой обработкой от обработанной базы, экономическая точность которой 12-й квалитет (табл. П3), можно размер  $A_2$  выдержать с допуском 0,25 мм (табл. П4). Так как 0,4 > 0,25, имеем большой запас точности и можно продолжать решение задачи. В противном случае пришлось бы уменьшить допуски на другие составляющие размеры цепи либо перестроить технологический процесс так, чтобы чертежный размер (в нашем примере  $A_4 = 10 + 0.4$  мм) выдерживался непосредственно. Первый путь обычно предпочтительнее.

Рассмотренные три этапа решения данной задачи являются одинаковыми для всех названных выше способов ее решения. Дальнейшее решение продолжим способом предельных значений.

4. По уравнению замыкающего размера определяют качество составляющих размеров (являются они увеличивающими или уменьшающими) и затем составляют уравнения предельных значений замыкающего звена в соответствии с уравнениями (4.3) и (4.4):

$$
A_{\Delta \max} = A_{1\max} - A_{2\min};
$$
  

$$
A_{\Delta \min} = A_{1\min} - A_{2\max}.
$$

5. Решая эти уравнения, находят предельные значения искомого составляющего звена:

$$
A_{2\text{max}} = A_{1\text{min}} - A_{\text{Amin}} = 51,6 - 9,6 = 42,0 \text{ nm};
$$
  

$$
A_{2\text{min}} = A_{1\text{max}} - A_{\text{Amax}} = 52,0 - 10,4 = 41,6 \text{ nm}.
$$

Приняв для размера *А*<sup>2</sup> систему вала и скорректировав расчетный допуск по *h*12, в операционную карту этот размер вносят в следующем виде: *А*2 = 42,0–0,25 мм.

#### **Порядок выполнения работы**

1. Для предложенного преподавателем варианта задания (технологического процесса обработки детали) построить размерную схему процесса.

2. Выявить и построить размерные цепи, необходимые для определения линейных операционных размеров.

3. Выполнить расчет всех или части линейных операционных размеров, а также размеров заготовки по указанию преподавателя.

4. Составить отчет.

#### **Содержание отчета**

1. Название работы.

2. Содержание задания.

3. Эскиз готовой детали.

4. Операционные эскизы.

5. Размерная схема техпроцесса.

6. Размерные цепи.

7. Порядок решения рассчитанных размерных цепей, включающих в себя:

а) уравнение замыкающего звена размерной цепи;

б) уравнение для расчета предельных значений искомого звена;

в) расчет минимально необходимого припуска, входящего в урав-

нения для расчета предельных размеров искомого звена, допусков на размер этого звена (экономически достижимого и фактического);

г) расчет предельных значений искомого звена;

д) округление этих размеров при необходимости, окончательное определение искомого звена с допуском.

#### Контрольные вопросы

1. Какие имеются разновидности размерных цепей и какие задачи решаются с их помощью?

2. В чем суть проектной и проверочной задач при расчете технологических размерных цепей?

3. Исходя из каких условий могут определяться линейные операционные размеры?

4. Какую информацию должна содержать размерная схема технологического процесса?

5. В какой последовательности нужно строить операционные размерные цепи и находить операционные линейные размеры и почему?

6. Что такое «настроечное составляющее звено» операционной размерной цепи?

7. В какой последовательности необходимо строить технологическую операционную размерную цепь?

8. Какие звенья размерной цепи являются уменьшающими, а какие - увеличивающими?

9. Как может быть записано уравнение замыкающего звена размерной цепи?

10. Какие размеры непосредственно выдерживаются при обработке?

11. Сколько размеров, непосредственно не выдерживаемых при обработке, допускается включать в технологическую размерную цепь?

12. Какой вид имеют уравнения предельных значений замыкающего звена?

13. В какой последовательности определяются линейные операционные размеры из условий обеспечения минимально необходимого припуска на последующую обработку методом предельных значений?

14. В какой последовательности определяют линейные операционные размеры из условия обеспечения чертежного размера, непосредственно не выполняемого при обработке методом предельных значений?

15. Какие имеются методы определения линейных операционных размеров?

# **ВАРИАНТЫ ЗАДАНИЙ**

# **Задание 1**

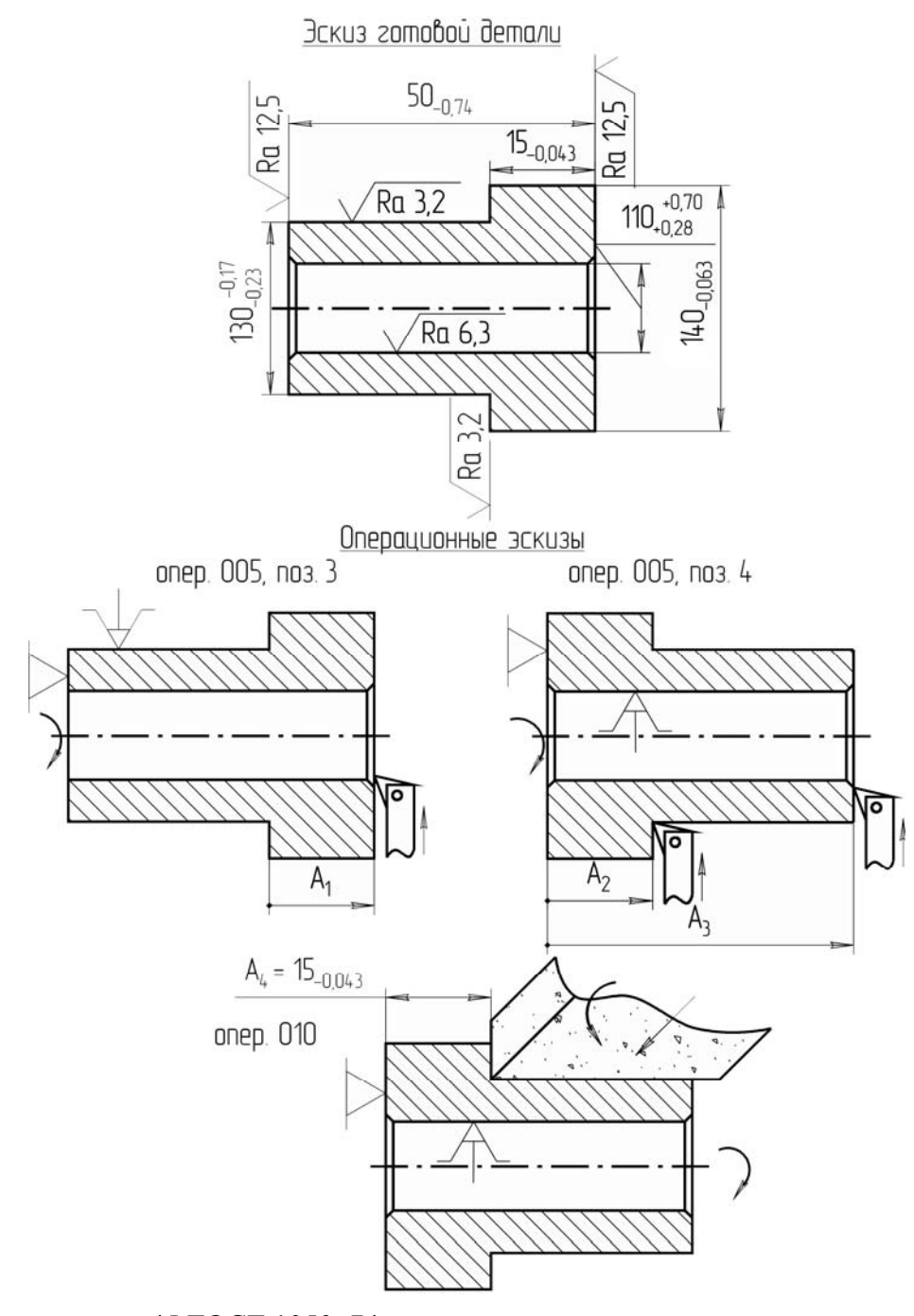

Материал: сталь 45 ГОСТ 1050–74. Масса: 1,8 кг. Заготовка: поковка класса Т2 массой 2,4 кг. Группа стали: Ml. Cтепень сложности: С1. 1. 156...217 НВ. 2. Фаски 1 × 45°.

![](_page_46_Figure_0.jpeg)

![](_page_46_Figure_1.jpeg)

Материал: сталь 40Х ГОСТ 4543–71. Масса: 0,8 кг. Заготовка: поковка класса Т2 массой 1,1 кг. Группа стали: Ml. Степень сложности: С1 по ГОСТ 7505–89.

![](_page_47_Figure_0.jpeg)

Материал: сталь 45 ГОСТ 1050–74. Масса: 6,2 кг. Заготовка: поковка класса Т2 массой 7,1 кг. Группа стали: Ml. Степень сложности: С1 по ГОСТ 7505–89.

## **ПРИЛОЖЕНИЕ**

Таблица П1

#### **Минимальные припуски на черновое подрезание торцов. Фрезерование и строгание плоскостей (размеры в мм)**

![](_page_48_Picture_427.jpeg)

Таблица П2

**Минимальные припуски на чистовое подрезание торцов и на чистовое фрезерование плоскостей, мм**

![](_page_48_Picture_428.jpeg)

*Примечание.* Величину припуска *Z*min устанавливают независимо от величины размера (длины вала или толщины-высоты корпусной детали).

Таблица П3

#### **Выбор квалитета точности в зависимости от вида обработки**

![](_page_48_Picture_429.jpeg)

Окончание табл. П3

![](_page_49_Picture_461.jpeg)

Таблица П4

#### **Поля допусков основных валов и отверстий при номинальных размерах от 1 до 500 мм по СТ СЭВ 144–75. Предельные отклонения**

![](_page_49_Picture_462.jpeg)

*Примечание.* В таблице приведены лишь отклонения от нулевой линии поля допуска. Для валов они берутся со знаком минус, для отверстий – со знаком плюс. Например, для вала ∅100 мм, выполненного по *h*12, необходимо принять допуск 100–0,350 мм; для отверстия того же диаметра и точности –  $100^{+0,350}$  мм.

#### Таблица П5

![](_page_50_Picture_1047.jpeg)

*Примечания:* 1. Допуски на внутренние размеры поковок должны устанавливаться с обратными знаками.

2. Допуски на размеры *Н*, *d*, *D* (см. рис. 4.4), обусловливающие недоштамповку и двусторонний износ штампов, определяются по табл. П5.

3. Допуски на размеры *L*, *l* (см. рис. 4.4), устанавливающие односторонний износ штампов, равны половинным значениям величин, приведенных в табл. П5.

4. Допуски на размеры *h* и *t* (по перепаду, см. рис. 4.4), устанавливающие односторонний износ штампов, равны ±0,5 поля допуска, приведенного в табл. П5.

5. В поковках, имеющих углубления, допуски на размеры *h* (см. рис. 4.4) определяются по табл. П5 и устанавливаются с обратными знаками.

6. Неуказанные предельные отклонения размеров устанавливаются из расчета ±0,7 поля допуска наибольшего размера поковки.

7. Допуски на межцентровые расстояния *А* (см. рис. 4.4) устанавливаются по ГОСТ 7505–89.

## **Практическая работа № 5 ОПРЕДЕЛЕНИЕ РАЗМЕРА ПАРТИИ ДЕТАЛЕЙ В СЕРИЙНОМ ПРОИЗВОДСТВЕ**

**Цель работы:** приобретение практических навыков определения размера партии в серийном производстве дифференцированным методом.

Работа рассчитана на 2 академических часа.

#### **Основные положения**

В соответствии с ГОСТ 14.004–83, производственной партией называются предметы труда одного наименования и типоразмера, запускаемые в обработку в течение определенного интервала времени, при одном и том же подготовительно-заключительном времени на операцию.

Исходной нормой, предопределяющей в серийном производстве значения календарно-плановых норм, регламентирующих движение частей и изделий в производстве, является размер партии деталей.

Под размером партии понимается количество данных предметов, единовременно запускаемых в производство и движущихся в нерасчленяемом составе по технологическим операциям с однократной затратой по ним подготовительно-заключительного времени.

Размер партии оказывает существенное влияние на экономику производства изделий. С увеличением размера партии растет производительность труда и снижается себестоимость детали. Однако с ростом партии увеличиваются длительность производственного цикла и величина связывания оборотных средств в незавершенном производстве.

В практике машиностроения широкое применение получили методы поэтапного расчета и согласования размеров партии деталей. Эти расчеты, базирующиеся на использовании коэффициента закрепления операций *K*з.о, являющегося определяющей характеристикой типа производства и его технико-организационного уровня, принято называть дифференцированными.

В предлагаемом дифференцированном методе определения размера партии деталей одного наименования и типоразмера рекомендуются два этапа.

*Этап 1*. Производят расчеты двух предельно допустимых параметров партии *i*-х деталей –  $n_1$  и  $n_2$ .

Первый параметр  $n_1$  определяют по формуле

$$
n_1 = \frac{F_{_{\rm 3.M}} \cdot K_{_{\rm 0}} \cdot K_{_{\rm B}}}{K_{_{\rm 3.0}} \sum_{i=1}^{K_{_{\rm 0}}} T_i},
$$

где  $F_{9M}$  – эффективный месячный фонд времени участка, мин;  $K_0$  – число операций механической обработки по технологическому процессу;  $K_B$  – средний коэффициент выполнения норм по участку;  $K_{3,0}$  – коэффициент закрепления операций;  $T_i$  – средняя трудоемкость одной операции, нормо-мин;  $\sum_{i=1}^{K_0} T_i = T_i \cdot K_0$  – суммарная трудоемкость

техпроцесса.

Этот параметр  $n_1$  отражает достигнутый участком уровень специализации рабочих мест, показатели производительности труда и себестоимости обработки.

Второй параметр  $n_2$  рассчитывают по формуле

$$
n_2 = \frac{F_{\rm 3.M} \cdot K_{\rm cn} \cdot K_{\rm B}}{K_{\rm M.O}} \sum_{i=1}^{K_{\rm O}} T_i,
$$

где  $K_{c,n}$  – коэффициент, учитывающий сложность и трудоемкость де-<br>тали;  $K_{M,0}$  – коэффициент, учитывающий затраты межоперационного времени.

Второй параметр *п*<sub>2</sub> учитывает и ограничивает допустимый объем незавершенного производства и связывания оборотных средств.

Этап 2. Найденные выше расчетные параметры  $n_1$  и  $n_2$  анализируют с целью удовлетворения требований технико-организационного порядка.

Важнейшим требованием является обеспечение кратности партии деталей размеру партии изделий на сборочной стадии  $n_{\rm c6}$ , а также месячной программе выпуска  $N_{\rm M}$ .

$$
N_{\rm M} = \frac{N_{\rm r}}{24}.
$$

А. Кратность партии деталей ее размеру на сборочной стадии обеспечивается подбором целочисленного значения коэффициента кратности  $n / n_{\rm c6} = K_n = 1, 2, 3, ..., m$ . При этом для расчета берется минимальное значение *п* из двух ранее найденных значений параметров партии  $n_1$  и  $n_2$ ,  $n = n_{\text{min}}$ .

Б. Кратность партии деталей месячной программе выпуска  $N_{\rm M}$ обеспечивается установлением для нее нормальной периодичности повторения производства  $I_{\text{H}}$ .

Под периодом повторения производства, или ритмом партии, понимают отрезок времени между сроками запуска и выпуска двух смежных партий данного изделия.

Расчетная периодичность повторения *i*-х деталей будет

$$
I_{\rm p} = \frac{n' \cdot 22}{N_{\rm m}}
$$

Полученную расчетом периодичность необходимо согласовать с ее допустимыми нормативными значениями  $I_{\text{H}}$ .

За принимаемую периодичность повторения производства *i-х* деталей  $I_{\text{m}}$  берется большее ближайшее из значений  $I_{\text{H}}$ .

После этого выполняют вторую коррекцию принимаемого размера партии согласно условию

$$
n'' = \frac{I_{\text{np}} \cdot N_{\text{m}}}{22} < n_{\text{max}}
$$

Размеры партий рассчитывают по всей номенклатуре деталей участка. При этом полученные значения периодичностей  $I_{\text{m}}$  в пределах одного участка не должны различаться более чем на 3-4 последовательно кратных значения, например  $I_{\text{H}} = 2.5$ ; 5 дней и т. д.

Из двух взаимосвязанных показателей - периодичность повторения  $I_{\text{np}}$  и размер партии  $n''$  – главным является  $I_{\text{np}}$ . Размер партии в штуках п" является величиной, корректируемой в зависимости от объема выпуска.

#### Методические указания

При выполнении расчетов по данной работе рекомендуются следующие значения параметров, входящих в расчетные формулы.

1. Эффективный месячный фонд времени участка  $F_{3M}$  = 10 560 мин.

2. Средний коэффициент выполнения норм по участку  $K_{\rm B} = 1.3$ .

3. Коэффициент  $K_{M,0}$ , учитывающий затраты межоперационного времени, принимается в зависимости от габаритов, сложности и количества операций механической обработки детали  $K_0$ :

а) крупногабаритные сложные детали  $K_0$  > 12;  $K_{M,0}$  = 0,75;

б) среднегабаритные сложные детали 4 ≤  $K_0$  ≤ 12;  $K_{M,0}$  = 1,5;

в) мелкие простые детали 1 ≤  $K_0$  ≤ 3;  $K_{M,0}$  = 2,5.

4. Ряд допустимых (нормативных) периодичностей запуска партий деталей  $I_{\rm H}$  представлен ниже:

| Месяцы                          | $\sqrt{2}$<br>١J.<br>∠∠ | /8<br>$\perp$         | $^{\prime}$ Δ<br>. . | $\sqrt{2}$<br>-<br><b>. .</b> |                     | <b>FA1</b><br>∠<br>═ | ◠<br>ັ | $\Lambda$ T<br>4 |      | <b>FOJ</b><br>◡  | <b>I</b> |
|---------------------------------|-------------------------|-----------------------|----------------------|-------------------------------|---------------------|----------------------|--------|------------------|------|------------------|----------|
| $\overline{\phantom{a}}$<br>Дни |                         | -<br>$\ddot{}$<br>ن ک |                      | л.                            | $\sim$ $\sim$<br>∠∠ | 144'                 | 66     | [88]             | - 22 | 'n<br>$\tilde{}$ | 264      |

Предпочтительные значения  $I_{\text{H}}$  даны без скобок.

5. Коэффициент  $K_{cI}$ , учитывающий сложность детали, принимается для сложных и трудоемких деталей равным 1, а для деталей средней сложности и трудоемкости - 0,75.

Остальные данные, необходимые для расчетов, представляются в виде исходных значений в таблице.

![](_page_54_Picture_65.jpeg)

**Варианты заланий** 

#### Пример определения нормальной величины партии деталей

Требуется определить нормальный размер партии среднегабаритной сложной детали. Исходные данные:  $F_{2,M} = 10560$  мин,  $K_{3,0} = 6$ ,  $K_{\rm B}$  = 1,3;  $N_{\rm M}$  = 600 шт. Потребность на партию сборки  $n_{\rm c6}$  = 5 шт. В соответствии с технологическим процессом деталь обрабатывают за  $K_o = 10$  операций при суммарной трудоемкости  $\sum_{i=1}^{K_o} T_i = 40$  мин.

1. Onpegensem 
$$
n_1
$$
:  $n_1 = \frac{10\,560 \cdot 10 \cdot 1,3}{6 \cdot 40} = 572$  mr.

Таблина

2. Определяем  $n_2$ . Для сложных деталей  $K_{c} = 1$ ; для среднегабаритных сложных деталей при  $K_0 = 10$ ,  $K_{M,0} = 1.5$ .

$$
n_2 = \frac{10\,560 \cdot 1 \cdot 1,3}{1,5 \cdot 40} = 228
$$
 \nIUT.  $(n_2 = n_{\text{min}})$ .

3. Округляем значение  $n_{\min}$  до величины, кратной  $n_{\rm c6}$  = 5 шт.

 $n' = 230$  IIIT.

4. Определяем расчетную периодичность повторения партий (ритм партий)  $I_n$ :

$$
I_{\rm p} = \frac{230 \cdot 22}{600} = 8.4
$$
 \tHg.

5. По ряду предпочтительных периодичностей принимаем  $I_{\text{mp}} = 11$  дней. 6. Определяем нормальный размер партии:

$$
n'' = \frac{11 \cdot 600}{22} = 300
$$
 **III**.

7. Проверяем выполнение условия  $n_{\min} \leq n'' \leq n_{\max}$ .

$$
200 < 300 < 572
$$

Таким образом, установлено, что два раза в месяц (через 11 рабочих дней) требуется запускать в производство очередную партию деталей размером 300 шт.

#### Порядок выполнения работы

1. Изучить основные теоретические положения по определению размера партии.

2. В последовательности, изложенной выше в примере расчета размера партии, определить нормальные партии для двух-четырех вариантов заданий.

3. Составить отчет.

#### Содержание отчета

- 1. Содержание варианта задания.
- 2. Сводная таблица расчетных параметров и результатов расчетов.
- 3. Выводы.

## Контрольные вопросы

1. Что называется производственной партией?

2. Что понимается под размером партии?

3. Какое влияние оказывает размер партии на производительность труда, снижение себестоимости детали и величину связывания оборотных средств в незавершенном производстве?

4. Какие расчеты размера партии деталей называют дифференцированными и на чем они базируются?

5. Какие показатели отражает параметр партии  $n_1$ ?

6. Какие показатели отражает параметр партии деталей  $n_2$ ?

7. Каким образом обеспечивается кратность партии деталей размеру сборочной партии  $n_{c6}$  и месячной программе выпуска  $N_{M}$ ?

8. Что понимается под периодом повторения производства, или ритмом партии?

9. Перечислите нормальные периоды повторения производства.

10. Напишите зависимость для определения  $n_1$ .

11. Напишите формулу для определения  $n_2$ .

12. Каким образом определяется расчетная периодичность производства  $I_n$ ?

13. По какой формуле определяется нормальный размер партии n"?

## **СПИСОК ИСПОЛЬЗОВАННЫХ ИСТОЧНИКОВ**

1. Методические указания ЕСТПП. Выбор оптимальной величины коэффициента закрепления операций  $K_{30}$  для предприятий машино- и приборостроения: РД 50-174–80. – Введ. 01.01.1981. – М.: Изд-во стандартов, 1980. – 23 с.

2. Афонькин, М. Г. Производство заготовок в машиностроении / М. Г. Афонькин, М. В. Магницкая. – Л.: Машиностроение, 1987. – 352 с.

3. Анурьев, В. И. Справочник конструктора-машиностроителя: в 3 т. – М.: Машиностроение, 1980. – Т. 1. – 728 с.

4. Справочник технолога-машиностроителя: в 2 т. / под ред. А. Г. Косиловой, Р. К. Мещерякова. – М.: Машиностроение, 1985. – Т. 1. – 655 с.

5. Единая система допусков и посадок: СТ СЭВ 144–75. – М.: Изд-во стандартов, 1976. – 51 с.

6. Отливки из металлов и сплавов: ГОСТ 26645–85. – Введ. 08.02.1988. – М.: Изд-во стандартов, 1989. – 54 с.

7. Вербицкий, Е. И. Курсовое проектирование по горячей штамповке / Е. И. Вербицкий, И. Г. Добровольский. – Минск: Вышэйшая школа, 1978. – 208 с.

8. Косилова, А. Г. Точность обработки заготовок и припуски в машиностроении / А. Г. Косилова, Р. К. Мещеряков, М. А. Калинин. – М.: Машиностроение, 1976. – 255 с.

9. Проектирование техпроцессов механической обработки в машиностроении / под ред. В. В. Бабука. – Минск: Вышэйшая школа, 1987. – 256 с.

10. Горбацевич, А. Ф. Курсовое проектирование по технологии машиностроения / А. Ф. Горбацевич, В. А. Шкред. – Минск: Вышэйшая школа, 1983. – 256 с.

11. Поковки стальные штампованые: ГОСТ 7505–89. – Введ. 01.07.1990. – М.: Госкомитет по управлению качеством продукции и стандартам, 1990. – 51 с.

12. Методические указания. Цепи размерные. Основные понятия. Методы расчета линейных и угловых цепей: РД 50-635–87. – Введ. 01.07.1988. – М.: Изд-во стандартов, 1988. – 24 с.

13. Иващенко, И. А. Технологические размерные расчеты и способы автоматизации / И. А. Иващенко. – М.: Машиностроение, 1975. – 222 с.

# **ТЕХНОЛОГИЯ МАШИНОСТРОЕНИЯ**

Составители: **Сокоров** Игорь Олегович **Куис** Дмитрий Валерьевич **Рудак** Павел Викторович

Редактор *Ю. А. Ирхина* Компьютерная верстка *В. В. Медведев* Корректор *Ю. А. Ирхина*

Издатель: УО «Белорусский государственный технологический университет». ЛИ № 02330/0549423 от 08.04.2009. Ул. Свердлова, 13а, 220006, г. Минск.